# **CENTRO INTERNACIONAL DE METODOS NUMERICOS EN INGENIERIA (CIMNE) UNIVERSITAT POLITECNICA DE CATALUNYA (UPC)**

## **CURSO DE MASTER (a distancia) METODOS NUMERICOS PARA CALCULO Y DISEÑO EN INGENIERIA**

## **TRABAJO DE LA ASIGNATURA TECNICAS DE PRE Y POSTPROCESO GRAFICO**

# **ALUMNO: JOSE MARIA DE ORTUZAR GARATE JUNIO 2015**

**INDICE:** 

- **1. OBJETO DEL TRABAJO**
- **2. DESCRIPCION DEL TRABAJO**
- **3. DESCRIPCION DE LA ESTRUCTURA A CALCULAR**
- **4. HIPOTESIS Y DATOS DE PARTIDA DEL CALCULO ESTRUCTURAL** 
	- **a. Material de la estructura y características mecánicas**
	- **b. Material del cimiento y características mecánicas**
	- **c. Carga de agua**
	- **d. Casos de carga considerados. Combinacion de cargas**
	- **e. Hipótesis simplificativas adoptadas**
- **5. DESCRIPCION DEL TRABAJO DE CALCULO POR ELEMENTOS FINITOS DE LA ESTRUCTURA** 
	- **a. Descripción general del cálculo por elementos finitos**
	- **b. Alternativas de mallado que se van a estudiar**
	- **c. Recursos informáticos utilizados para el presente trabajo**
- **6. PREPROCESO** 
	- **a. Modelización de la estructura** 
		- i. Tipo de elemento
		- ii. Directriz
		- iii. Apoyo de la estructura
	- **b. Mallado** 
		- i. Relación de mallados adoptados
		- ii. Mallado CASO 1: ESTRUCTURADO tamaño celda 1 m
		- iii. Mallado CASO 2: NO ESTRUCTURADO tamaño celda 1 m
		- iv. Mallado CASO 3: NO ESTRUCTURADO tamaño celda 0.50 m
		- v. Mallado CASO 4: NO ESTRUCTURADO tamaño celda híbrido (0.50 a 1m)
		- vi. Tabla Resumen
		- vii. Otras opciones posibles no analizadas

## **7. ANÁLISIS**

- **8. POSTPROCESO** 
	- **a. Introducción**
	- **b. CASO 1: ESTRUCTURADO tamaño celda 1 m**
		- i. Desplazamiento en X (Imagen CONTOUR)
		- ii. Desplazamientos en X (Imagen GRAPH: LINE GRAPH)
- iii. Desplazamientos totales (Imagen CONTOUR)
- iv. Esfuerzo Axil Ny (Imagen CONTOUR)
- v. Esfuerzo Axil Ny (Imagen GRAPH: LINE GRAPH)
- vi. Esfuerzo axil N I principal (Imagen CONTOUR)

#### **c. CASO 2: NO ESTRUCTURADO tamaño celda 1 m**

- i. Estructura deformada
- ii. Desplazamiento en X (Imagen CONTOUR)
- iii. Desplazamientos en X (Imagen GRAPH: LINE GRAPH)
- iv. Desplazamientos totales (Imagen CONTOUR)
- v. Esfuerzo Axil Ny (Imagen CONTOUR)
- vi. Esfuerzo Axil Ny (Imagen GRAPH: LINE GRAPH)
- vii. Esfuerzo axil N I principal (Imagen CONTOUR)

#### **d. CASO 3: NO ESTRUCTURADO tamaño celda 0.5 m**

- i. Estructura deformada
- ii. Desplazamiento en X (Imagen CONTOUR)
- iii. Desplazamientos en X (Imagen GRAPH: LINE GRAPH)
- iv. Desplazamientos totales (Imagen CONTOUR)
- v. Esfuerzo Axil Ny (Imagen CONTOUR)
- vi. Esfuerzo Axil Ny (Imagen GRAPH: LINE GRAPH)
- vii. Esfuerzo axil N I principal (Imagen CONTOUR)

## **e. CASO 4: NO ESTRUCTURADO tamaño celda híbrido entre 0.50 m (superficies) y 1.0 m (líneas)**

- i. Estructura deformada
- ii. Desplazamiento en X (Imagen CONTOUR)
- iii. Desplazamientos en X (Imagen GRAPH: LINE GRAPH)
- iv. Desplazamientos totales (Imagen CONTOUR)
- v. Esfuerzo Axil Ny (Imagen CONTOUR)
- vi. Esfuerzo Axil Ny (Imagen GRAPH: LINE GRAPH)
- vii. Esfuerzo axil N I principal (Imagen CONTOUR)

### **9. ANALISIS DE LOS RESULTADOS**

#### **10. COMENTARIOS FINALES**

#### **11. ANEXO: Número de elementos y de nodos de cada caso**

#### **1. OBJETO DEL TRABAJO**

El objeto del presente trabajo práctico es realizar el planteamiento, resolución e interpretación de resultados de un problema estructural haciendo uso de herramientas de preproceso, análisis y postproceso, aplicando de las técnicas de pre y postproceso aprendidas en la asignatura PRE Y POSTPROCESO GRAFICO, del Curso de Master de Métodos Numéricos para Cálculo y Diseño en Ingeniería.

En los siguientes apartados se procede a describir el trabajo y exponer sus resultados. La estructura elegida para el análisis es la estructura de hormigón armado de un depósito de dos cuencos contiguos e iguales para almacenar agua potable.

Se ha realizado el cálculo por elementos finitos de la estructura con varios mallados diferentes, lo que posibilita comparar sus resultados, al mismo tiempo que poner en práctica varias técnicas de Pre y Postproceso Gráfico de las estudiadas en la asignatura.

Este tipo de obras civiles (depóstos de agua potable) forman parte del ejercicio profesional usual del autor del presente trabajo, actualmente perteneciente a una unidad de Obras Hidráulicas en la Administración. Habitualmente los proyectos de Obras Hidráulicas se suelen encargar a empresas consultoras de Ingeniería, y en la Administración se suelen dirigir y supervisar, y una vez aprobados, licitar para la ejecución de la obra, que suele dirigirse también por empleados de la Administración. Mi trabajo incluye ambas actividades, es decir, dirección y supervisión de proyectos y dirección de Obras Hidráulicas.

#### **2. DESCRIPCION DEL TRABAJO**

El trabajo tiene los siguientes capítulos:

- a. Descripción de la estructura: es una descripción geométrica de la estructura que se calcula
- b. Hipótesis y datos de partida del cálculo estructural: en este capítulo se recogen, entre otros, las características de los materiales y del terreno de apoyo de la estructura. Además se expone el conjunto de casos de carga que se consideran y su combinación, así como el estado límite que se adopta en el presente trabajo. Se recogen algunas hipótesis simplificativas que se adoptan, con su motivación (pilares, ELS)
- c. Descripción del trabajo de cálculo por elementos finitos de la estructura: este capítulo incluye una descripción somera de los trabajos de pre y postproceso realizados (pues se desarrollan más a fondo en sus correspondientes apartados). Se cita que son 4 los casos de cálculo (mallado) que van a realizarse, así como compararse a posteriori y se citan los programas de cálculo utilizados.
- d. Preproceso: se abordan en este punto las técnicas de preproceso aplicadas, a saber, entre otras: modelización de la estructura (apoyo, conexión) tipo de elemento utilizado, tipo de mallado utilizado (estructurado o no), características geométricas del elemento usado (triángulo, cuadrilátero), calidad de la malla, etc.
- e. Análisis: este apartado recoge de forma sintética las características del cálculo estructural
- f. Postproceso: se expone aquí, esencialmente, el conjunto de salidas gráficas que se van a obtener, tanto de perspectivas de contorno para esfuerzos y tensiones, como de movimientos. También se obtendrá otro tipo de salida posibilitada por las herramientas de postproceso: curvas que muestran la distribución de movimientos y esfuerzos según lineas de la estructura.
- g. Análisis de los resultados: con los resultados de los casos de cálculo analizados, se comparan estos, al objeto de obtener conclusiones que sean de aplicación al trabajo del proyecto de esta estructura.
- h. Comentarios finales: síntesis de las anteriores conclusiones
- i. Anexo: impresiones de pantalla que recogen el número de elementos y de nodos de los 4 casos de mallado estudiados

### **3. DESCRIPCION DE LA ESTRUCTURA A CALCULAR**

La estructura a calcular se puede ver en la perspectiva adjunta. Se trata de un depósito para contener agua potable, compuesto por dos cuencos contiguos, separados por un muro central. La estructura es de hormigón armado monolítica sin juntas de dilatación.

Las acotaciones de dimensiones reflejadas en la siguiente figura son las siguientes

- Acotaciones horizontales: corresponden a distancia libre entre caras internas de muros. El espesor de muros es de 0,40 m que no están incluidos en el valor de la acotación
- Acotación vertical: es la distancia entre borde libre de muro –borde superior- y fondo de cuenco, es decir, el espesor de losa de cimentación, de 0,50 m, no está incluido en la acotación

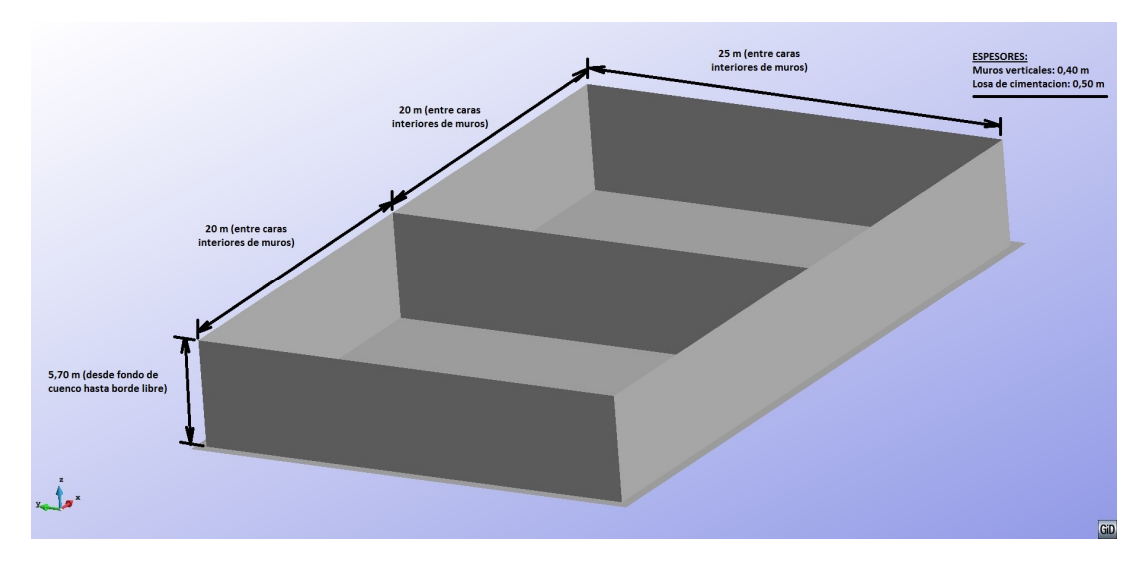

La zapata de la losa de cimiento sobresale con respecto a la cara externa de los muros en 0.4 m, es decir, tiene un vuelo de 0.4 m respecto de la cara externa del muro.

Teniendo en cuenta los espesores citados anteriormente y el vuelo de la zapata, la losa de cimentación tiene las siguientes dimensiones:

Ancho b =  $25.0 + 2 \times 0.4 + 2 \times 0.4 = 26.60$  m

Largo  $I = 2 \times 20.0 + 3 \times 0.4 + 2 \times 0.4 = 42.00$  m

El depósito podrá contener agua hasta la altura de 5 m, más un resguardo hasta el dispositivo de rebose que puede estar en el entorno de los 0.25 m.

Además, puede estar lleno un único cuenco o los dos simultáneamente.

#### **4. HIPOTESIS Y DATOS DE PARTIDA DEL CALCULO ESTRUCTURAL**

#### **a. Material de la estructura y características mecánicas**

La estructura del depósito estará formada por hormigón armado de resistencia característica 30 N/mm<sup>2</sup> (HA-30). Sus caracteríesticas mecánicas son, de acuerdo a la Instrucción EHE-08:

- Resistencia mecánica:  $f_{ck}$  = 30 N/mm<sup>2</sup>
- Resistencia media del hormigón a 28 días f $_{cm}$  = f $_{ck}$  + 8 N/mm<sup>2</sup> = 38 N/mm<sup>2</sup>
- Módulo elástico secante *(todas unidades en*  $(N/mm^2)$ : E<sub>cm</sub> = 8500  $(f_{cm})^{1/3}$  = 8500 (38)  $^{1/3}$  = 28576.79 N/ mm<sup>2</sup>. Por ello E = 28576.79 N/ mm<sup>2</sup>
- Coeficiente de Poisson: ν = 0.2
- Coeficiente de dilatación térmica:  $\alpha = 10^{-5}$  m/(m °C)
- Peso específico del hormigón armado γ = 25 kN/ m<sup>3</sup>

#### **b. Material del cimiento y características mecánicas**

El terreno de apoyo es rocoso, compuesto por lutitas razonablemente sanas, cuyo módulo de deformación varía entre 10 y 30000 N/mm<sup>2</sup>. Adoptaremos un valor intermedio:  $E_s = 15000 \text{ N/mm}^2$ .

Si usamos la expresión de Vogt que permite determinar el coeficiente de balasto de una placa de cimentación de ancho b y longitud l a partir del módulo de deformación E<sub>s</sub>, es decir K = 1.33 x E<sub>s</sub> /((l x b<sup>2</sup>)<sup>1/30</sup>), tendremos:

K = 1.33 x 15000/(42000 x 26600<sup>2</sup>)<sup>(1/3)</sup> = 0.6441 N/mm<sup>3</sup> = 644,1 x 10<sup>6</sup> N/m<sup>3</sup>

#### **c. Carga de agua**

El peso específico del agua es 9800  $N/m<sup>3</sup>$ . Adoptaremos por simplificar 10000 N/m<sup>3</sup>. La altura de agua usual que deberá tener el depósito en condiciones llenas será de 5.0 m. Para el cálculo adoptaremos 5.25 m, de manera que consideraremos que la lámina de agua puede llegar al rebose mencionado más arriba *(esta situación puede darse, por ejemplo, si fallan las boyas de parada por deterioro o fallo de suministro eléctrico)*, el cual está situado orientativamente a unos 0.25 m por encima de la lámina de agua usual.

RAM Series tiene la opción de definir una carga hidrostática sobre una pared: los datos solicitados son la altura de agua y el peso específico, en este caso, del agua. Se trata de una carga triangular.

#### **d. Casos de carga considerados. Combinación de cargas**

En los cálculos realizados se ha considerado los siguientes casos simples de carga:

- i. Carga de agua en un cuenco único, lleno de agua hasta 5.25 m respecto del fondo, estando vacío el contiguo
- ii. Peso propio
- iii. Incremento de temperatura de 20ºC en las paredes verticales exteriores (se excluye la losa de cimentación -que está enterrada y no expuesta a soleamiento- y el muro separador de cuencos -que tampoco está expuesto a soleamiento-)

Estos tres casos se van a combinar para formar un caso de carga combinada, que es el que se va a calcular.

Además se va a usar el Estado Límite de Servicio (ELS), que en muchas ocasiones suele ser el que condiciona el dimensionamiento de la estructura. Se puede usar el Estado Límite Último (ELU; por ejemplo, el ELU de agotamiento por solicitaciones normales): en ese caso, varían los coeficientes de minoración de resistencias y ponderación de acciones a considerar, respecto del ELS, en el que son iguales a la unidad. Por lo demás, el procedimiento de cálculo es esencialmente análogo.

#### **e. Hipótesis simplificativas adoptadas**

En los cálculos se han hecho las siguientes hipótesis simplificativas:

- i. Se hace el cálculo estructural en régimen elástico lineal: a pesar de que razonablemente, el hormigón tendrá fisuraciones -si bien, los proyectos estructurales se hacen admitiendo anchos de fisura acotados-, es usual hacer esta hipótesis simplificativa.
- ii. Se ha limitado el cálculo el Estado Límite de Servicio (ELS). El cálculo en Estado Límite Último es análogo, pero en muchas ocasiones es el ELS el que condiciona el dimensionamiento.
- iii. No se ha considerado la carga de la cubierta. Esta transmite las cargas a la estructura por apoyo en el contorno y a través de pilares a la losa de cimiento. En ambos casos la carga es de compresión, con alguna flexión en los pilares, pero su efecto es normalmente favorable por este motivo, o, al menos, no supone solicitaciones elevadas al hormigón; y en el caso de los pilares, además su efecto es muy local solicitando casi puntualmente a la losa, la cual que transmite la carga directamente al terreno de cimiento, y tiene poca incidencia en el dimensionamiento de la estructura.
- iv. No se ha considerado como caso de carga el caso de los dos cuencos llenos, pues el procedimiento es el mismo, y se trata de una hipótesis

de carga que no estimamos que sea la pésima, en especial para el muro divisorio central.

## **5. DESCRIPCION DEL TRABAJO DE CALCULO POR ELEMENTOS FINITOS DE LA ESTRUCTURA**

#### **a. Descripción general del cálculo por elementos finitos**

El procedimiento de cálculo a seguir va a ser el usual en estos casos:

- i. Modelización de la estructura y entrada de datos geomecánicos: a partir de las características de la estructura se define el modelo a calcular, y se elige el tipo de elemento a usar. En este caso es una estructura espacial y se podrá elegir entre elementos de tipo Shell, o sólido, principalmente.
- ii. Mallado del modelo, donde se podrá elegir entre mallas estructuradas y no estructuradas, esencialmente. Las actividades de preproceso incluyen el mallado y la mayoría de las citadas en el punto anterior.
- iii. Cálculo matricial
- iv. Obtención de resultados y postproceso

#### **b. Alternativas de mallado que se van a estudiar**

Se van a estudiar 4 alternativas de mallado, con el objeto de elegir los resultados de la alternativa que resulte más adecuada, según se expone y justifica en el apartado de Preproceso (un mallado estructurado y tres no estructurados). A partir de los resultados y las herramientas disponibles de postproceso, se compararán las soluciones y elegiremos razonadamente una de ellas.

#### **c. Recursos informáticos utilizados para el presente trabajo**

Para la realización del presente trabajo se va a hacer uso de los siguientes recursos informáticos, de los que disponemos de licencia temporal:

- GiD: pre y postprocesador
- RAM Series: entorno de elementos finitos para análisis estructural que hace uso de GiD para pre y postproceso.

#### **6. PREPROCESO**

#### **a. Modelización de la estructura**

i. Tipo de elemento

La estructura está compuesta de una placa de cimentación apoyada en roca y unos muros verticales que delimitan el depósito. Los muros tienen dos dimensiones mucho mayores que la tercera:

• Muros cortos: 20.00 m x 5.70 m x 0.40 m; 0.40 <<< 5.70 y 20.00

#### • Muros largos: 25.00 m x 5.70 m x 0.40 m; 0.40 <<< 5.70 y 25.00

De lo anterior, se estima que es posible hacer uso de un elemento de tipo SHELL (lámina) de los disponibles en RAM Series, pues este tipo de elementos puede captar bien flexiones y axiles, que son los esfuerzos típicos utilizados para el dimensionamiento de esta clase de estructuras. Otras opciones como el uso de un emparrilado de vigas (elemento BEAM de RAM Series) se estima que pueden suponer mayor esfuerzo de modelización sin mejorar los resultados, y el uso de elementos sólidos (elemento SOLID de RAM Series), estimamos que puede suponer un mayor esfuerzo de cálculo y de modelización sin mejora apreciable en resultados.

Con relación a la losa de cimentación, se tiene lo siguiente:

• Losa de cimentación: 42.00 m x 26.60 m x 0.50 m; 0.50 <<< 26.60 y 42.00

Es decir, que también aquí una dimensión es muy pequeña respecto de las otras. Por otra parte, si el terreno fuese muy deformable –roca muy blanda o suelos-, la estructura flectaría, y el elemento SHELL podría ser también de interés. Además, el elemento SHELL de RAM Series admite usarlo en apoyos elásticos sobre el terreno. Esta losa tendrá compresiones, que seguramente serán moderadas. El elemento SHELL también las capta.

Por todo lo anterior, utilizaremos el elemento SHELL de RAM Series para modelar la estructura del depósito. Además será una lámina isótropa (ISOTROPIC SHELL), pues las diferencias que pueda llevar el armado en un sentido u otro no estimamos que sean suficiente para considerarla ortótropa.

RAM Series pide que se aporten los datos de los elementos: creamos dos GRUPOS de elementos tipo SHELL (en realidad son tres, según comentamos más adelante):

- Uno para los muros: espesor = 0.40 m y E, v, α y γ, los indicados en el apartado 4 de este trabajo
- Otro para la losa: espesor = 0.50 m y E, v, α y γ, los indicados en el apartado 4 de este trabajo. En realidad aquí se han hecho dos grupos, pero de propiedades análogas: uno es la losa localizada dentro de los muros, y otro es la losa correspondiente al tacón externo de la losa. De esta manera, se tiene separados, por si hace falta por alguna otra razón, pero son de idénticas características mecánicas.

En la figura siguiente están representados los tres grupos:

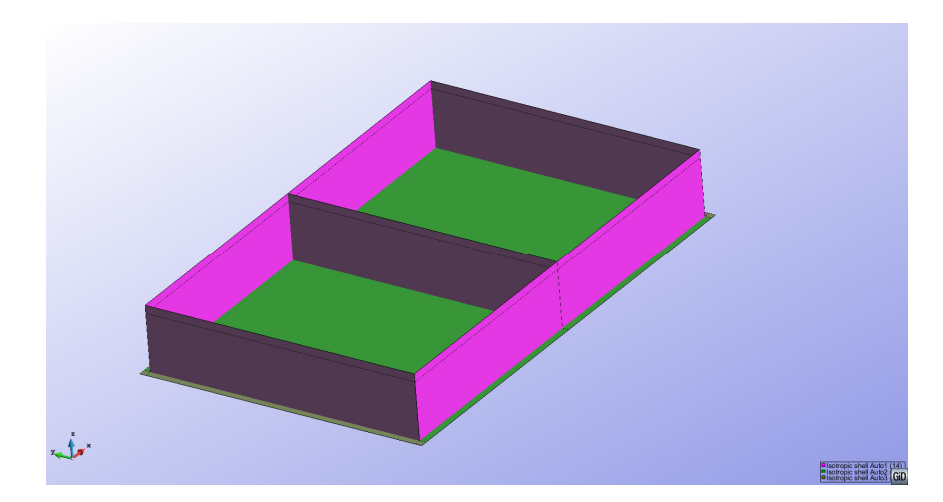

ii. Directriz

Usaremos para modelizar la estructura el plano medio de los muros verticales, (y también el de la losa de cimentación), lo cual suele ser habitual en cálculo estructural, no estimando que pueda generarse gran error. Ello da una altura de muros de 5.95 m, cuando la real es de 5.70 m, pero al sumarle medio espesor de losa, pasa a 5.95 m. Sin embargo, mantenemos la carga de agua a 5.25 m, que es la real. Estimamos que el error generado, podría ser admisible en nuestro caso. Para proyectos constructivos sería necesario afinar este modelo. En la imagen siguente se representa dicho plano medio en rojo para una sección paralela al lado corto del depósito

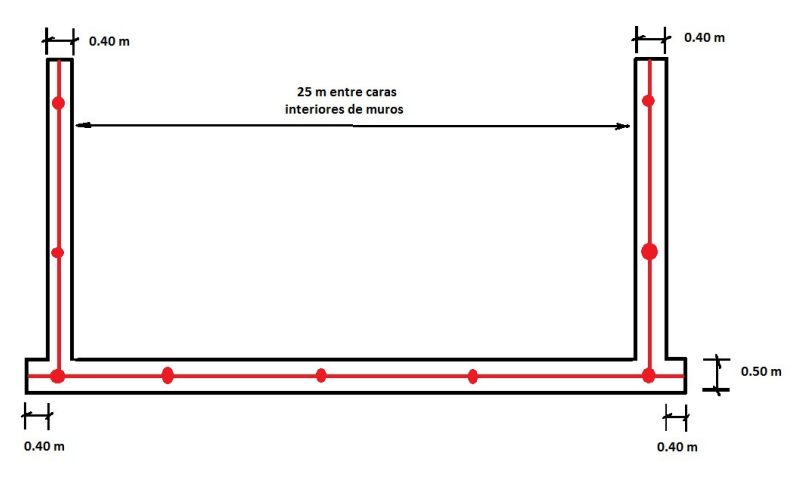

En la imagen siguiente se aprecia el modelo de GiD-RAM, en el que ya se han definido las superficies. En los muros hay dos zonas: una inferior de 5.25 m de altura y una superior de 0.70 m. La parte inferior es la que va a estar sometida al empuje del agua (empuje hidrostático). De esta forma, al mallar, será más facil distinguir los elementos que están cargados por agua y cuales no.

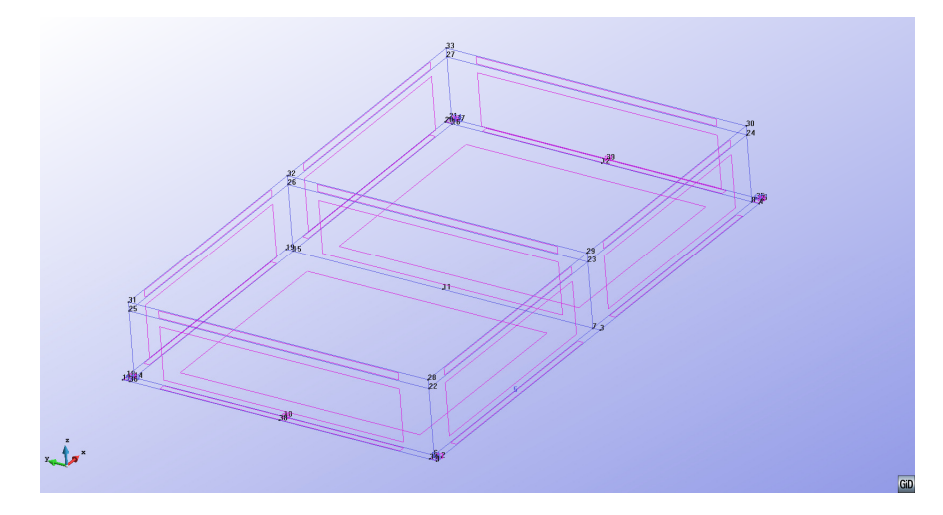

iii. Apoyo de la estructura.

Según se ha comentado, la losa está apoyada sobre una roca (lutita), con un coeficiente de balasto de K=  $644.1 \times 10^6$  N/m<sup>3</sup>. Esto dará lugar a una restricción del movimiento en sentido Z de la estructura, mediante un apoyo elástico.

Además, hay que limitar movimientos en sentido horizontal en el modelo de cálculo, para evitar tener un mecanismo. A tal objeto se va a definir apoyos fijos en el modelo. Teniendo en cuenta que la estructura tendrá un cierto empotramiento en la roca –se excavará para eliminar capas meteorizadas-, y que el apoyo contra el terreno (bien directamente o a través de hormigón de limpieza) generará un cierto rozamiento en el plano horizontal, supondremos apoyo fijo en dirección X e Y, es decir, se prescribe movimiento cero en el apoyo en las direcciones X e Y.

En la siguiente imagen se puede apreciar la modelización del apoyo elástico.

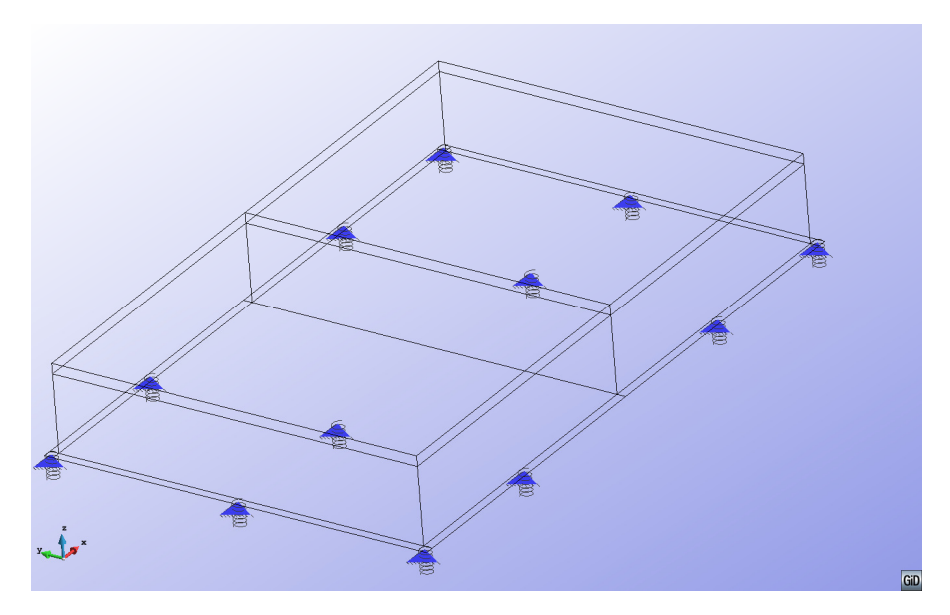

RAM Series pide que se aporte el dato del coeficiente de balasto del apoyo elástico en dirección Z y que se prescriban los movimientos nulos en direcciones X e Y. Para ello creamos dos GRUPOS, que estarán formados, los dos, por la losa de cimentación:

- Uno para los apoyos elásticos: se le asigna el coeficiente de balasto K =  $644,1 \times 10^6$  N/m<sup>3</sup>
- Otro para los apoyos fijos: se prescriben movimientos CERO en direcciones X e Y

#### **b. Mallado**

i. Relación de mallados adoptados

Para realizar el cálculo, inicialmente se partió de un mallado estructurado, que es el que usualmente solemos ver en los anejos de cálculo de este tipo de estructuras en los proyectos de depósitos que supervisamos en nuestra actividad profesional (suelen ser cálculos hechos con programas de elementos finitos como SAP 2000 o los programas comerciales del Catedrático de la Escuela de ICCP de Cantabria, D. Julián Diaz del Valle, entre otros). Las mallas estructuradas permiten fácilmente localizar los puntos en que se obtiene la salida de resultados y, al ser mallas de cuadrículas, los resultados de esfuerzos suelen corresponder a las direcciones ortogonales de los hierros de armar, por lo cual resulta muy cómodo para definir la armadura.

Este caso inicial se hizo con un mallado de cuadriláteros de 1 m de lado (CASO 1). Para ver si la solución variaba, hemos intentado afinar la malla con cuadriláteros de 0.50 m de lado, pero el programa nos daba algún error, que no hemos sabido resolver, por lo cual hemos pasado a hacer mallado no estructurado.

Hemos estudiado varios casos de mallado no estructurado: inicialmente uno formado por triángulos de 1.0 m de lado (CASO 2), seguidamente, otro de 0.50 m de lado (CASO 3), y hemos visto que la solución mejoraba, a costa de aumentar mucho el número de elementos. Finalmente hemos hecho una solución intermedia (CASO 4), en que hemos impuesto tamaño de divisiones en las líneas (aristas del depósito) de 0.5 m, pero tamaño de elementos en superficies, el de 1.0 m. La transición la hemos definido con una factor de 0.4 de acuerdo a la opción de GiD, viendo que la solución mejoraba con respecto al CASO 2, y se acercaba al CASO 3 pero con menos elementos.

ii. Mallado CASO 1: ESTRUCTURADO tamaño celda 1 m

En este caso el mallado tiene las siguientes características:

- 1. Tipo de elemento CUADRILATERO
- 2. Lado: 1 m
- 3. CUADRATICO: opción NORMAL de GiD (opción por defecto)
- 4. Número de elementos: 2124
- 5. Número de nodos: 2189

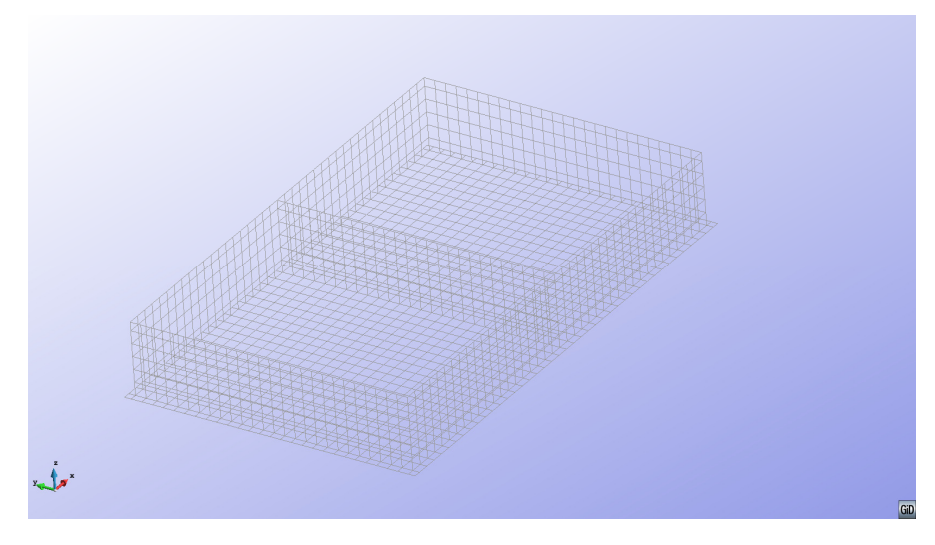

iii. Mallado CASO 2: NO ESTRUCTURADO tamaño celda 1 m

En este caso el mallado tiene las siguientes características:

- 1. Tipo de elemento TRIANGULAR
- 2. Lado: 1 m
- 3. CUADRATICO: opción NORMAL de GiD (opción por defecto)
- 4. Número de elementos: 4741
- 5. Número de nodos: 2434

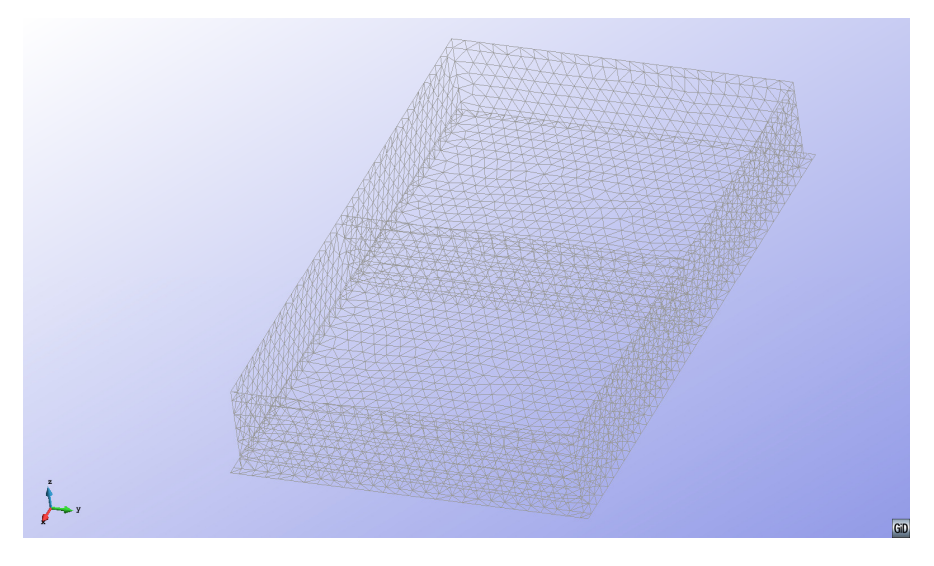

iv. Mallado CASO 3: NO ESTRUCTURADO tamaño celda 0.50 m

En este caso el mallado tiene las siguientes características:

- 1. Tipo de elemento TRIANGULAR
- 2. Lado: 0.50 m
- 3. CUADRATICO: opción NORMAL de GiD (opción por defecto)
- 4. Número de elementos: 18075
- 5. Número de nodos: 9164

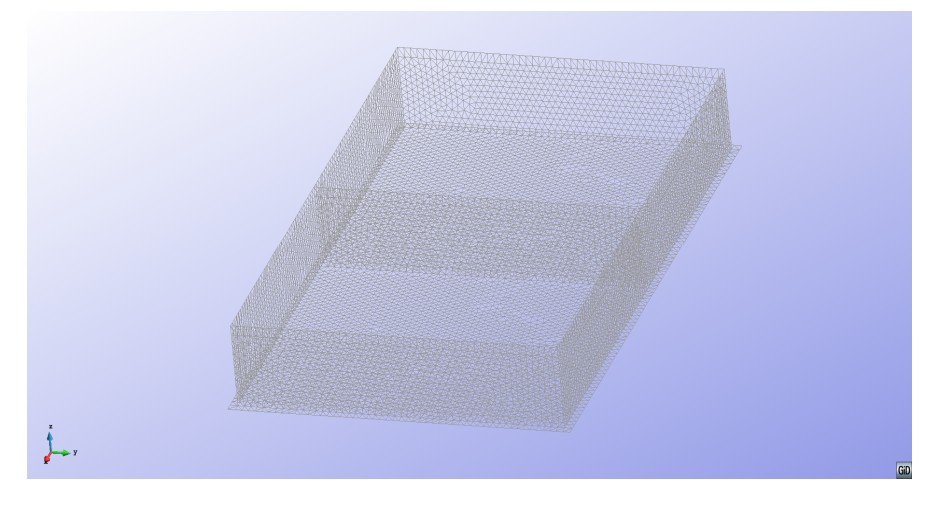

v. Mallado CASO 4: NO ESTRUCTURADO tamaño celda híbrido (0.50 a 1m)

En este caso el mallado tiene las siguientes características:

- 1. Tipo de elemento TRIANGULAR
- 2. Lado: en superficies 1 m, pero en líneas (aristas) 0.5 m, con opción de transición suave de 0.4 en GiD
- 3. CUADRATICO: opción NORMAL de GiD (opción por defecto)
- 4. Número de elementos: 8819
- 5. Número de nodos: 4536

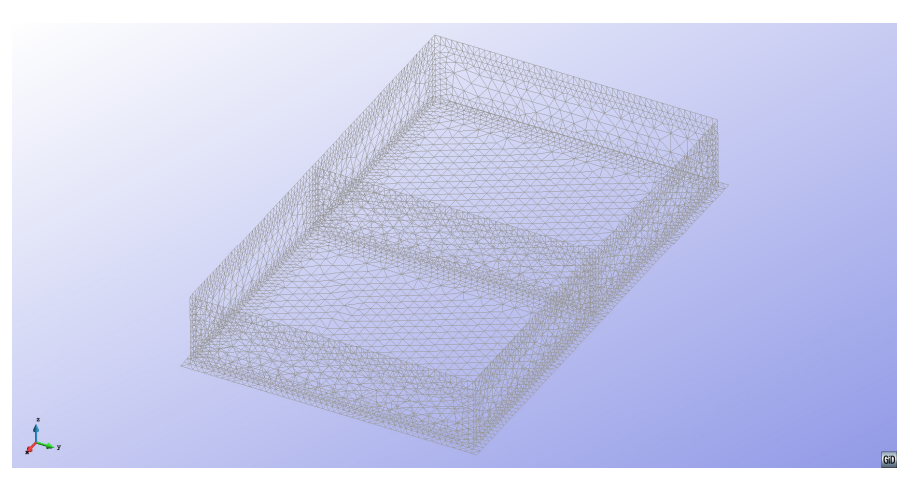

vi. Tabla Resumen

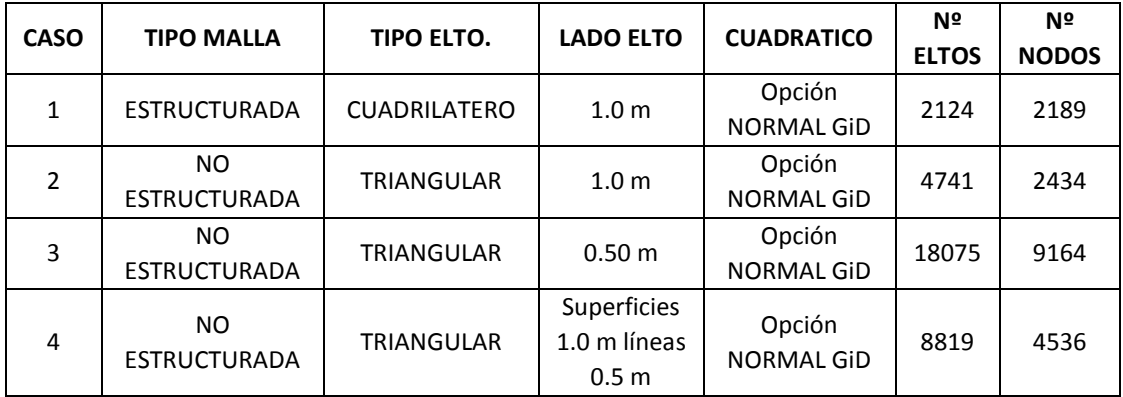

vii. Otras opciones posibles no analizadas

Otras opciones que no se han analizado, por falta de tiempo, son las correspondientes a la adopción de elementos más complejos (opciones QUADRATIC y QUADRATIC9), con las cuales, con menos elementos, tal vez mejoraría la solución.

Se ha optado por usar los elementos más simples, al no disponer de mucho tiempo, estimando que éstos pueden proporcionar soluciones más robustas.

Por otra parte, GiD dispone de una utilidad para conocer la calidad de la malla con arreglo a varios criterios. Hemos revisado los resultados de dicha utilidad, si bien, por falta de tiempo, no incluimos aquí comentarios al respecto.

#### **7. ANALISIS**

Se ha llevado a cabo el análisis haciendo uso del programa RAM Series. Las opciones elegidas, son en síntesis:

- i. Cálculo estático en 3D
- ii. Cálculo elástico lineal, en materiales y en geometría
- iii. Elementos utilizados de tipo lámina
- iv. SOLVER utilizado: HYBRID-SPARSE (opción por defecto). Es un Solver DIRECTO con almacenamiento SPARSE
- v. El proceso es el habitual; esencialmente: se construye la matriz de rigidez, el vector de cargas, se aplican las restricciones de movimientos, se resuelven las ecuaciones, se calculan esfuerzos y reacciones, y se suavizan resultados
- vi. El caso estudiado ha sido la combinación en ELS de las cargas siguientes:
	- 1. Peso propio de la estructura
	- 2. Carga de agua hasta 5.25 m en un único cuenco
	- 3. Incremento de temperatura en las paredes exteriores de 20º C

#### **8. POSTPROCESO**

#### **a. Introducción**

Al objeto de poder analizar en el apartado siguiente los resultados del cálculo, se ha observado cuales han sido los resultados de dos variables, en los cuatro casos estudiados:

- DESPLAZAMIENTO en la dirección X del punto central superior del muro largo exterior (el de 25 m entre caras internas) en el cuenco lleno de agua . La dirección X global es la del eje largo de simetría del depósito.
- ESFUERZO AXIL Ny en los elementos del borde superior de ese mismo muro (el largo exterior)

Se ha elegido ese muro, pues es la zona que a priori va a estar más solicitada y deformada. Se han elegido como variables un desplazamiento y un esfuerzo, al ser dimensionalmente diferentes y de distinta naturaleza.

A continuación, se va a exponer para cada CASO analizado, un conjunto de salidas gráficas de los cálculos realizados obtenidas en el Postproceso:

- Perspectivas en que se aprecian contornos de las variables
- Curvas que recogen los valores de las variables DESPLAZAMIENTO en X y de ESFUERZO AXIL Ny según el borde superior del muro exterior de 25 m.

En estas salidas, en varios casos, se ha hecho uso de la opción de GiD de representar la estructura deformada sobre la estructura sin deformar y mallada, lo que permite hacerse mejor idea de los resultados. La amplificación del movimiento se ha hecho con la opción NO DIMENSIONAL del apartado Postproceso de GiD, mediante la cual, el programa elige el factor de amplificación que permita una visualización cómoda.

En otros casos, el Postproceso de GiD posibilita hacer gráficos (GRAPH) de tipo línea (LINE GRAPHS). En los puntos siguientes se incluyen estas curvas para las dos variables elegidas, citadas más arriba.

#### **b. CASO 1: ESTRUCTURADO tamaño celda 1 m**

i. Desplazamiento en X (Imagen CONTOUR): en esta dirección se mueven los muros de 25 m exterior e interior del cuenco cargado, como se aprecia en la figura siguiente, que también representa la malla. La figura posterior es la misma sin malla. Se observa que la opción de estructura deformada y malla ayudan en el postproceso visual.

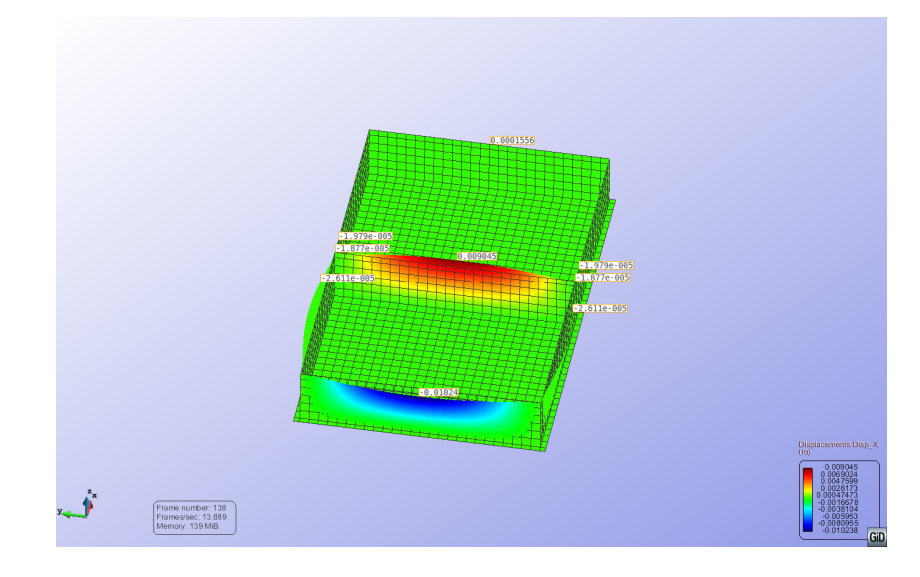

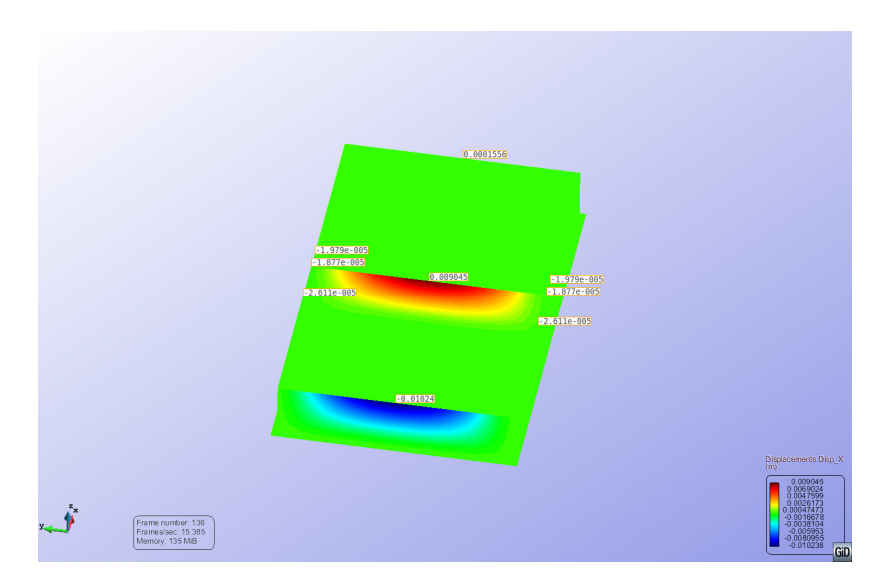

ii. Desplazamientos en X (Imagen GRAPH: LINE GRAPH): se recogen los desplazamientos a lo largo de la línea superior de cabeza de muro

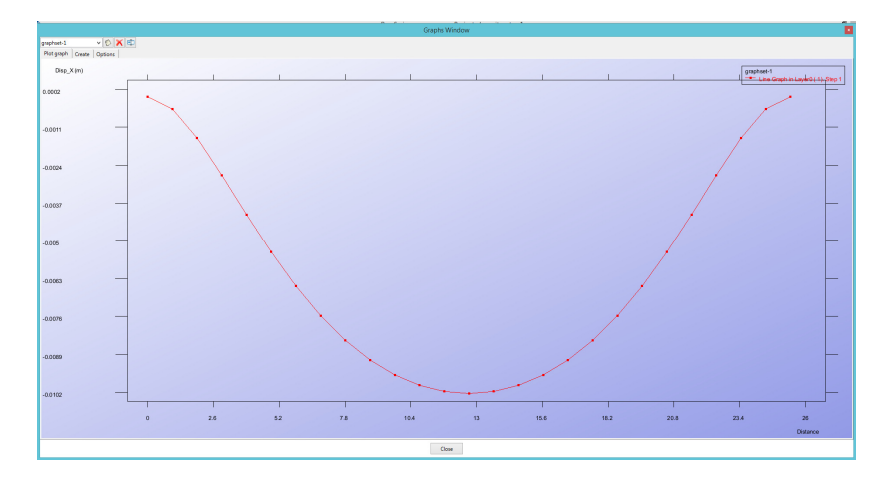

es decir, en esta línea:

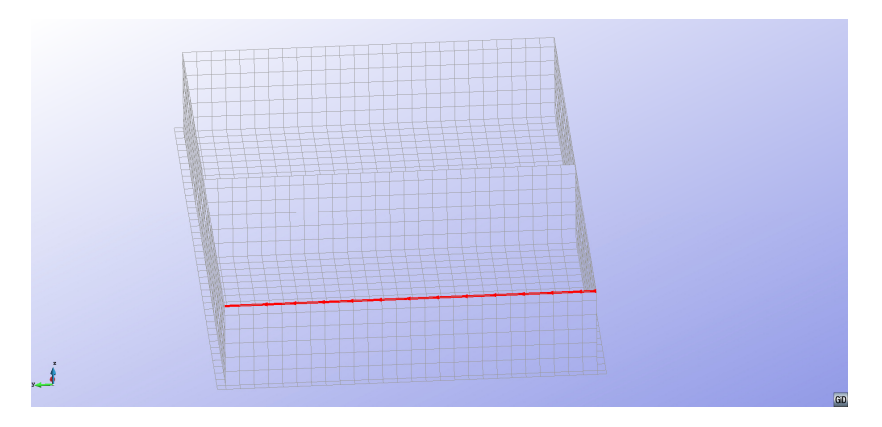

iii. Desplazamientos totales (Imagen CONTOUR): se aprecia que las zonas con mayor desplazamiento son, como cabía esperar, las cabezas de muro del cuenco cargado. La primera imagen es con malla y estructura deformada y la segunda no.

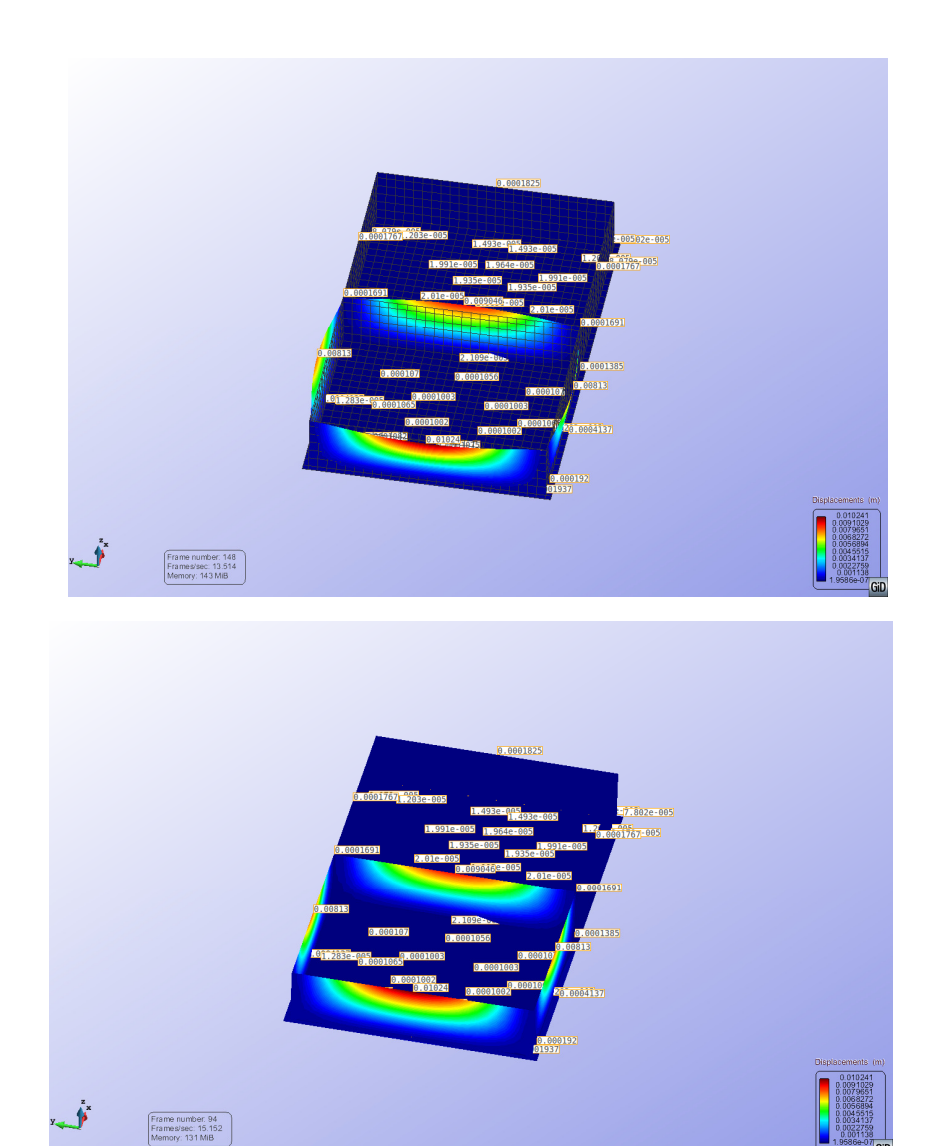

iv. Esfuerzo Axil Ny (Imagen CONTOUR): en cabeza de muros. Esta imagen no contiene la estructura deformada ni la malla.

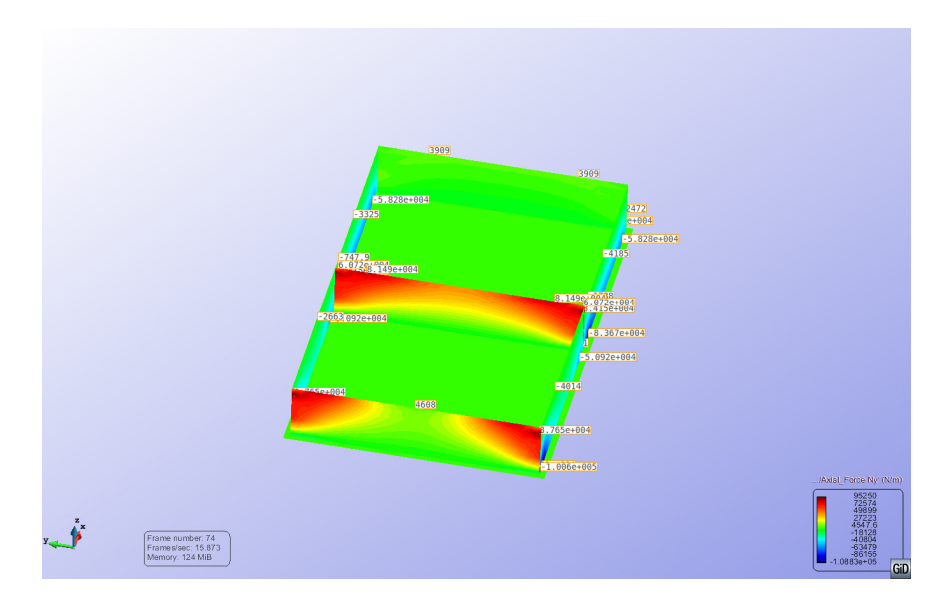

v. Esfuerzo Axil Ny (Imagen GRAPH: LINE GRAPH): en cabeza de muros. Esta imagen refleja los valores de Ny en cabeza de muro.

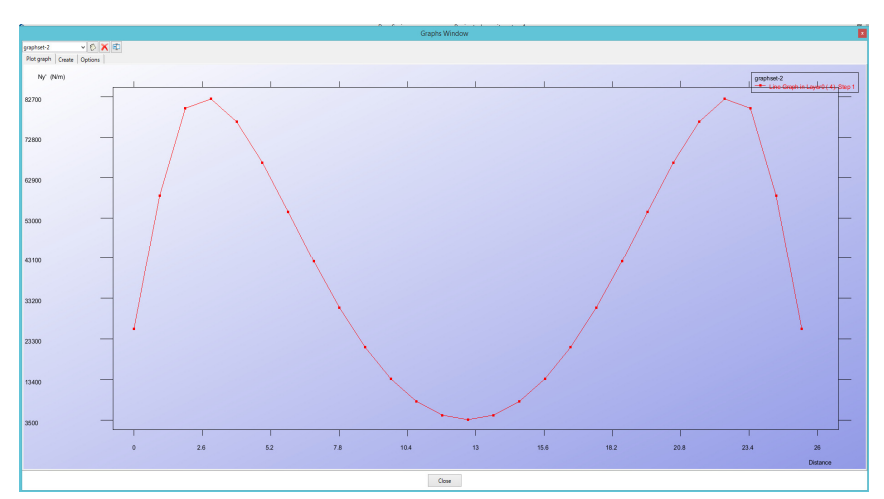

es decir, aquí:

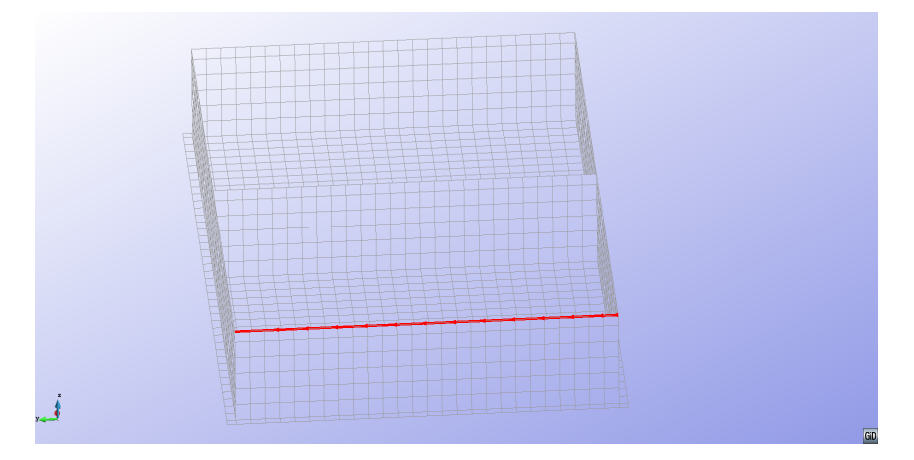

vi. Esfuerzo axil N I principal (Imagen CONTOUR): en cabeza de muros. Esta imagen no contiene la estructura deformada ni la malla.

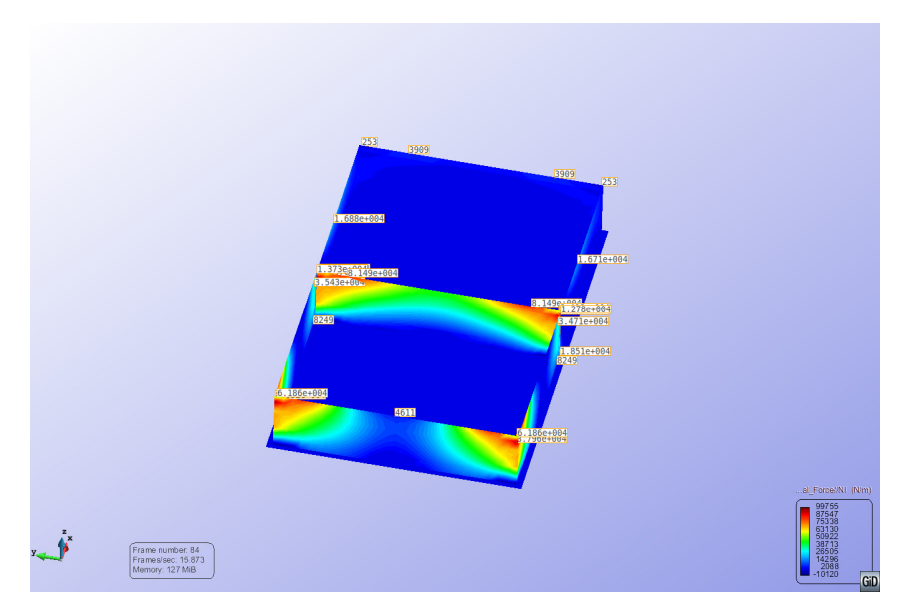

Lo mismo

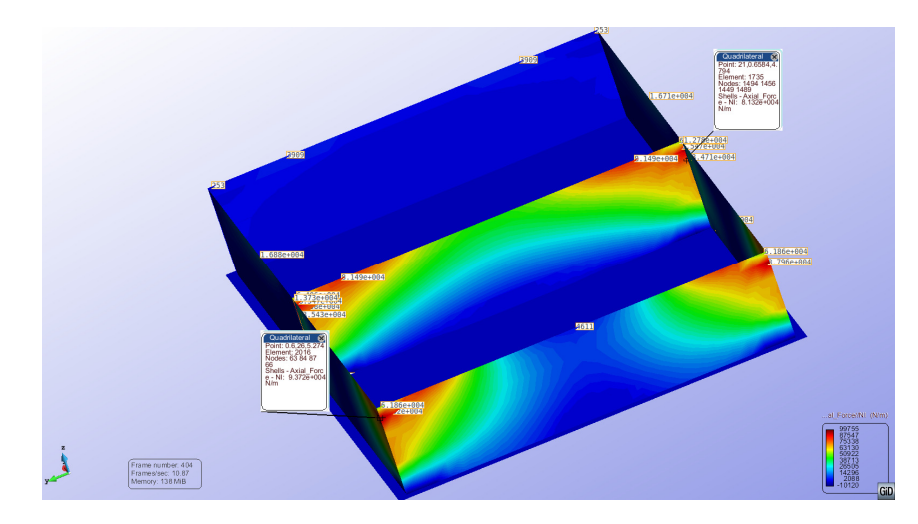

## **c. CASO 2: NO ESTRUCTURADO tamaño celda 1 m**

i. Estructura deformada

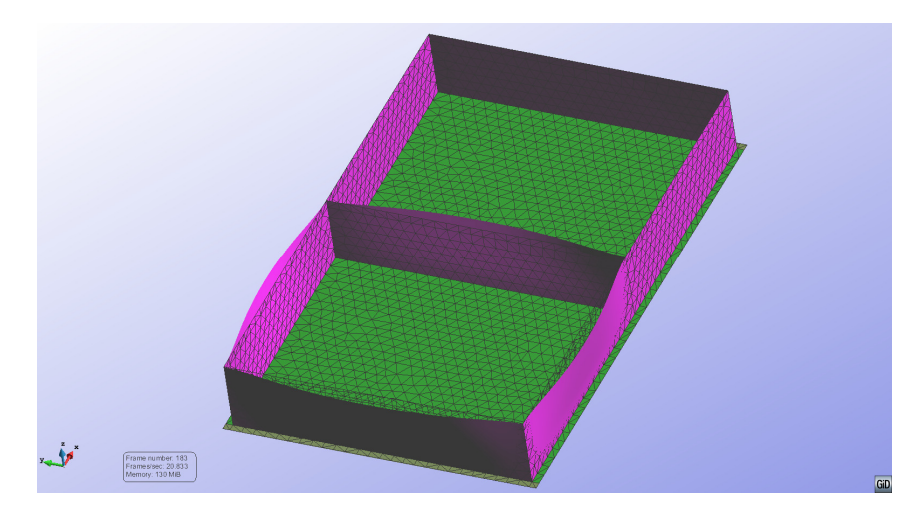

ii. Desplazamiento en X (Imagen CONTOUR): se deforman los muros de 25 m de largo en la dirección X

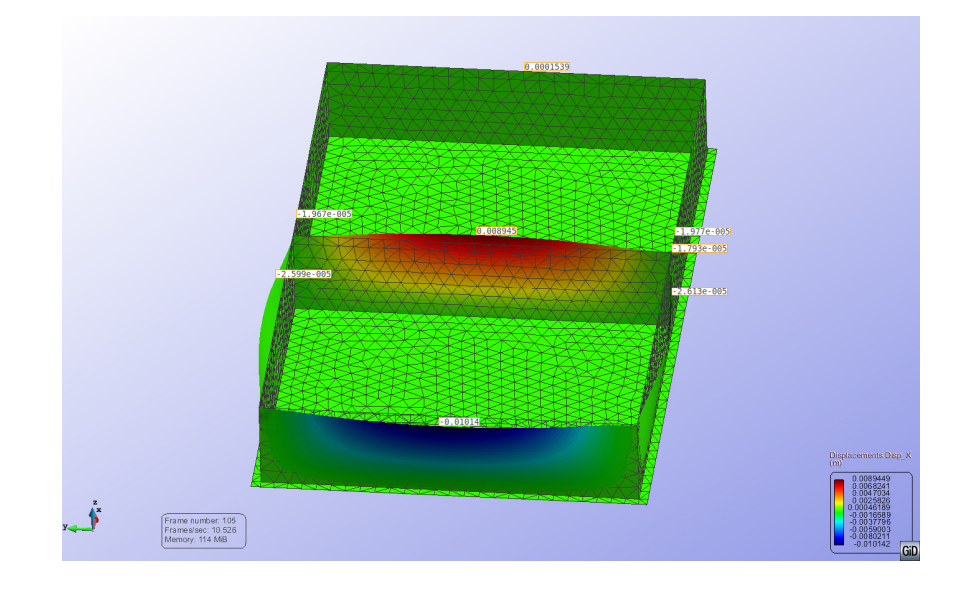

iii. Desplazamientos en X (Imagen GRAPH: LINE GRAPH): se recogen los desplazamientos a lo largo de la línea superior de cabeza de muro, según la misma línea representada más atrás en el apartado b. ii.

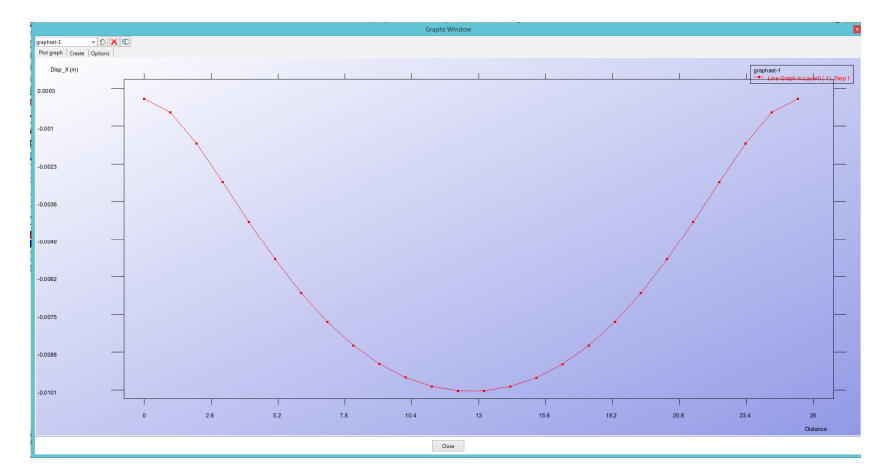

iv. Desplazamiento totales (Imagen CONTOUR): se recogen los desplazamientos totales en la estructura.

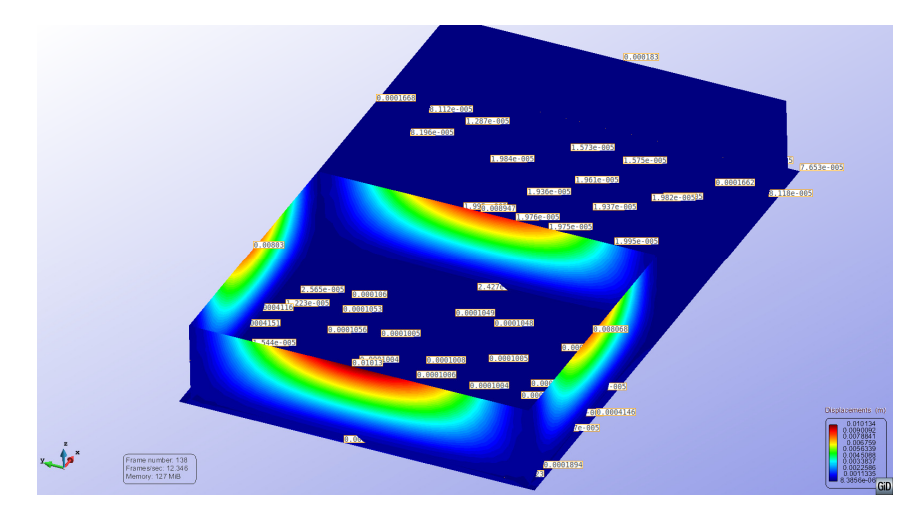

v. Esfuerzo axil Ny (Imagen CONTOUR): en cabeza de muros. Esta imagen no contiene la estructura deformada ni la malla.

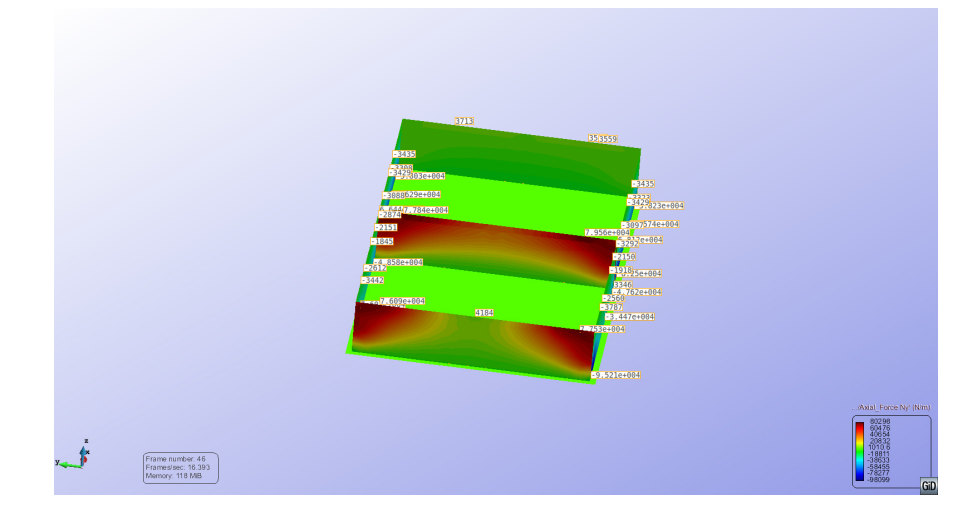

vi. Esfuerzo Axil Ny (Imagen GRAPH: LINE GRAPH): en cabeza del muro exterior de 25 m según la misma línea representada más atrás en el apartado b.v.Esta imagen refleja los valores de Ny en cabeza de muro.

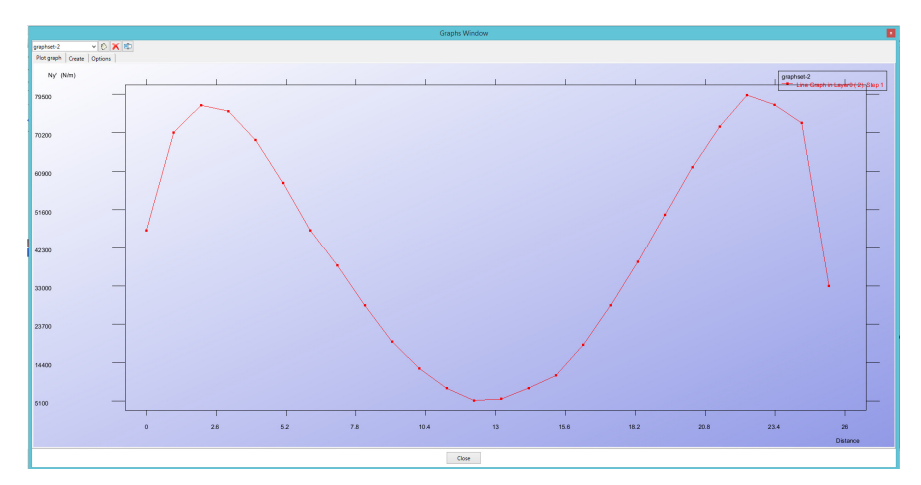

vii. Esfuerzo Axil N I principal (Imagen CONTOUR):

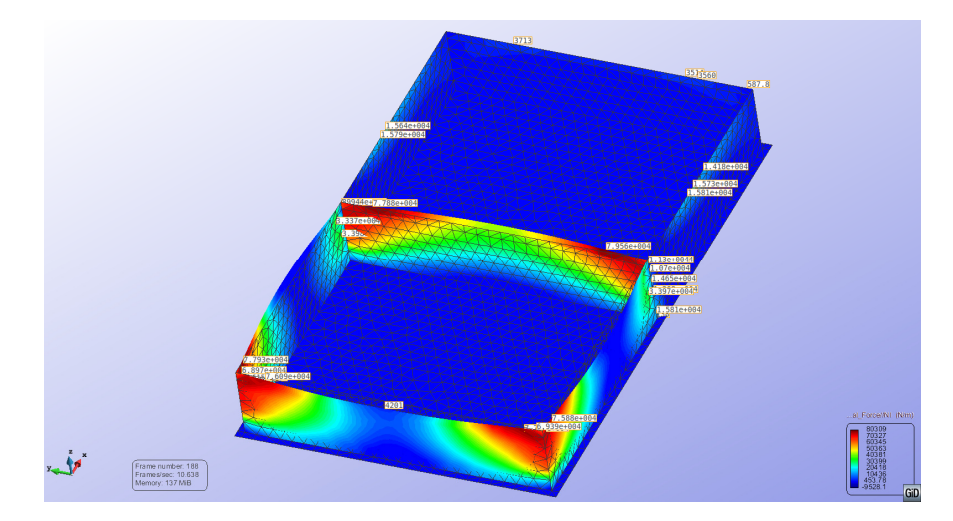

- **d. CASO 3: NO ESTRUCTURADO tamaño celda 0.50 m** 
	- i. Estructura deformada

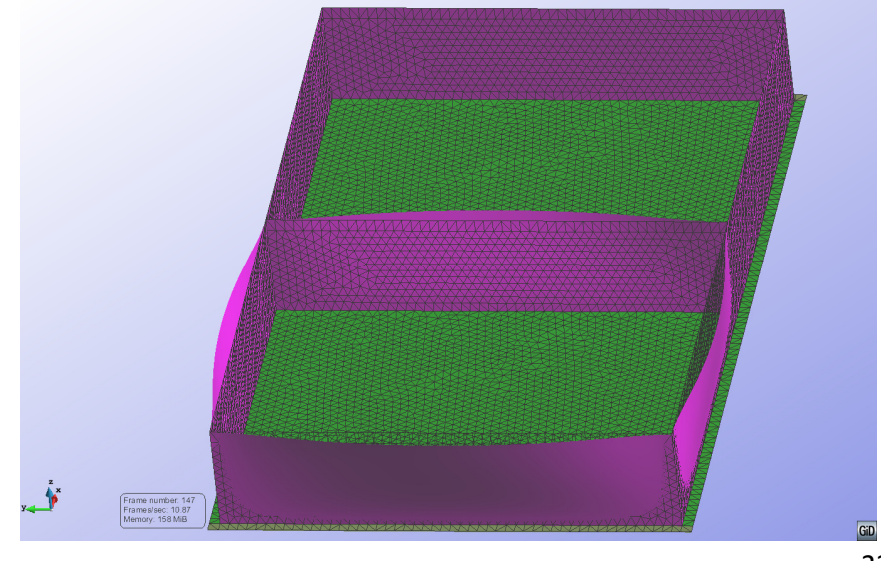

ii. Desplazamiento en X (Imagen CONTOUR): se deforman los muros de 25 m de largo en dirección X.

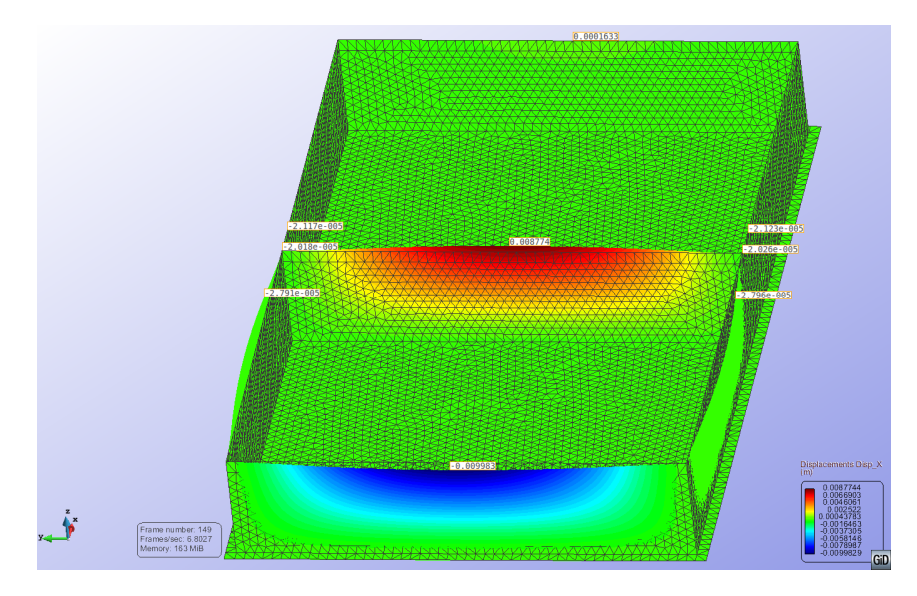

iii. Desplazamientos en X (Imagen GRAPH: LINE GRAPH): se recogen los desplazamientos a lo largo de la línea superior de cabeza de muro

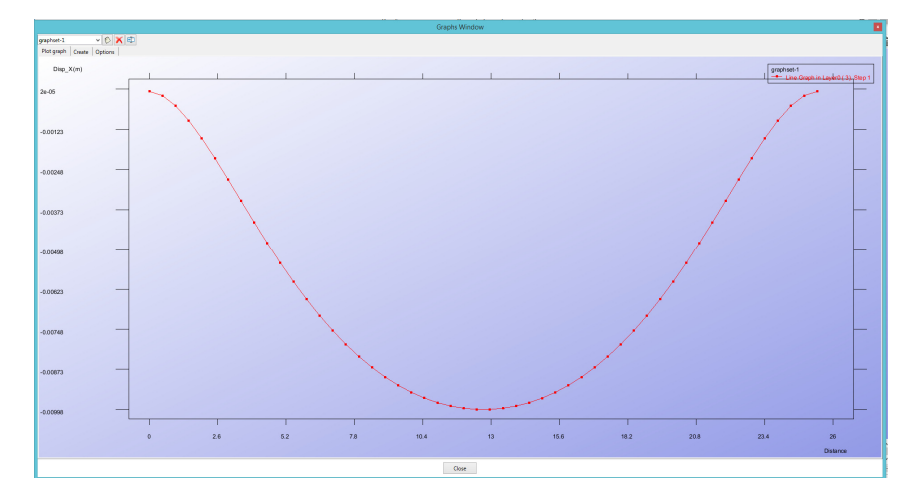

Corresponde a esta línea

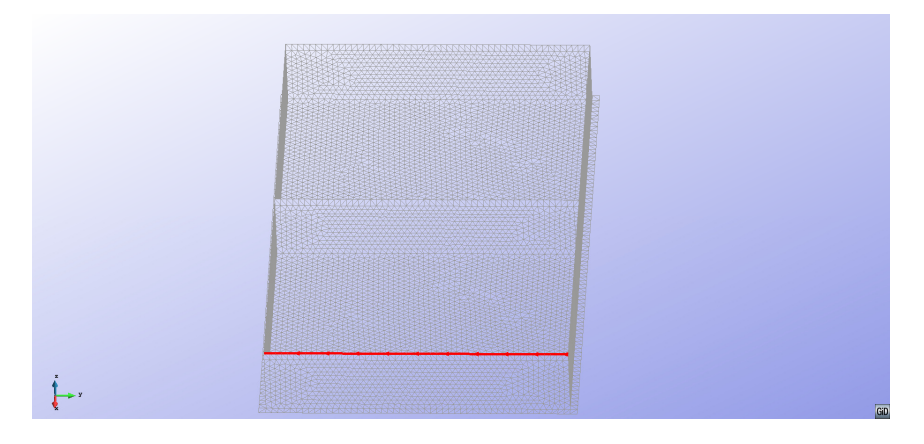

iv. Desplazamientos totales (Imagen CONTOUR): se recogen los desplazamientos totales en la estructura

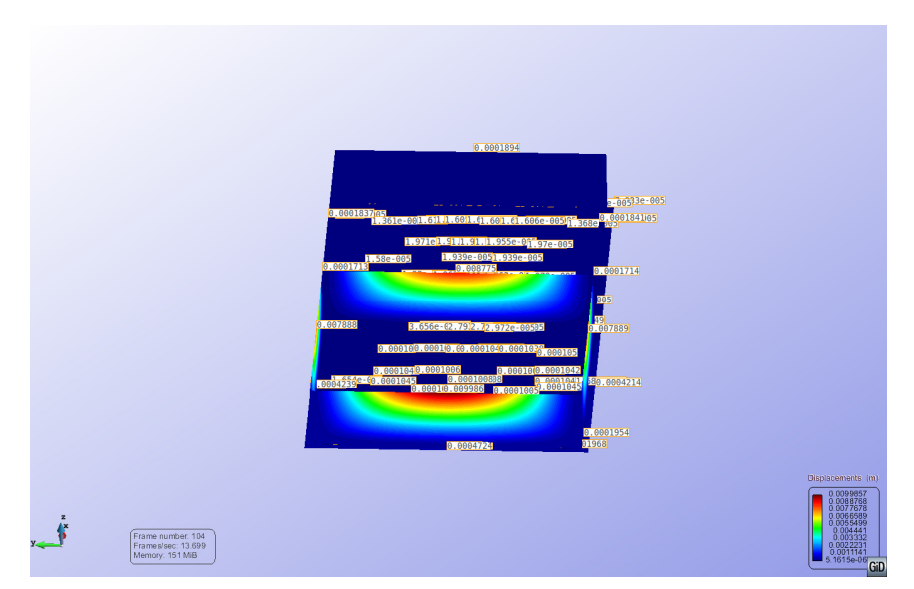

v. Esfuerzo Axil Ny (Imagen CONTOUR): en cabeza de muros. Esta imagen no contiene la estructura deformada ni la malla. (NOTA: el valor numerico de N en la parte central del muro externo de 25 m, puede llevar a confusión: no es 212522, sino que se superpone el valor 2522 con otro, que es de otro punto y es del orden de 2100)

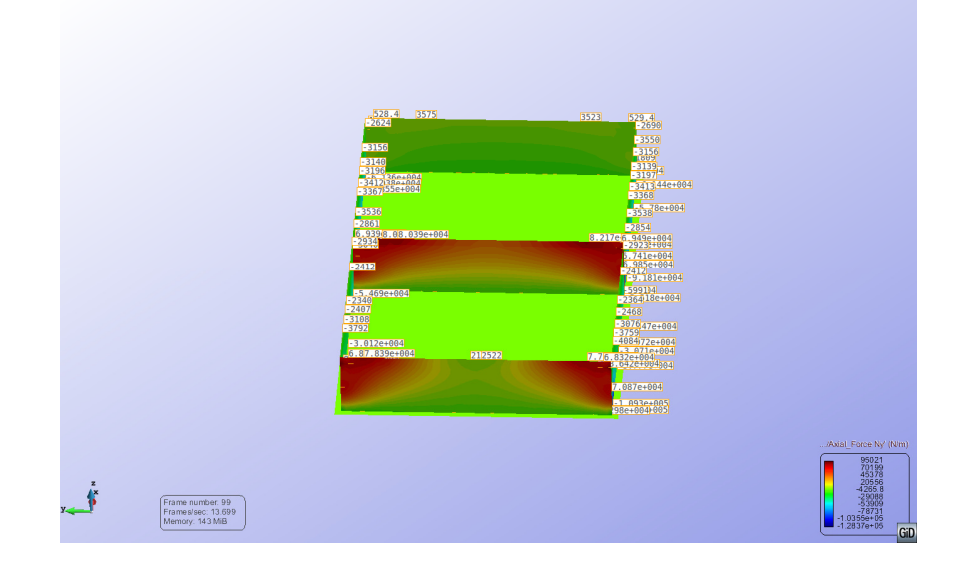

vi. Esfuerzo Axil Ny (Imagen GRAPH: LINE GRAPH): en cabeza del muro exterior de 25 m Esta imagen refleja los valores de Ny en cabeza de muro:

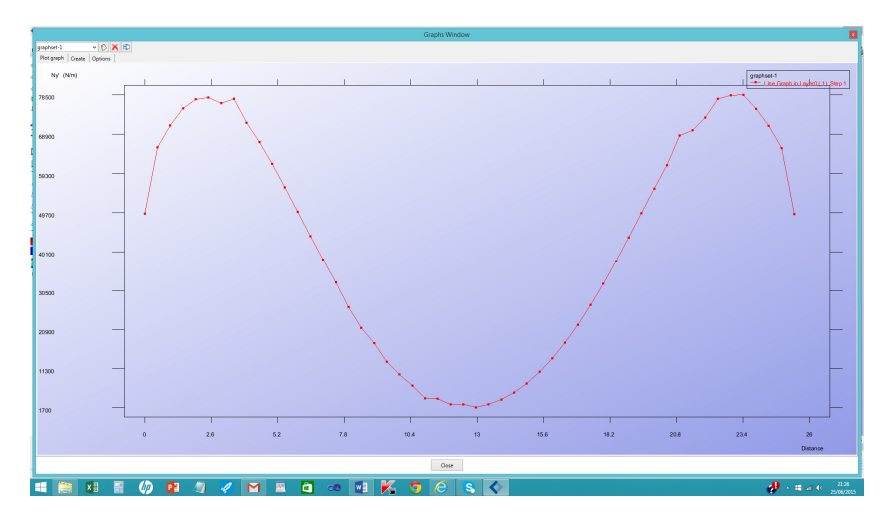

que corresponde a esta línea

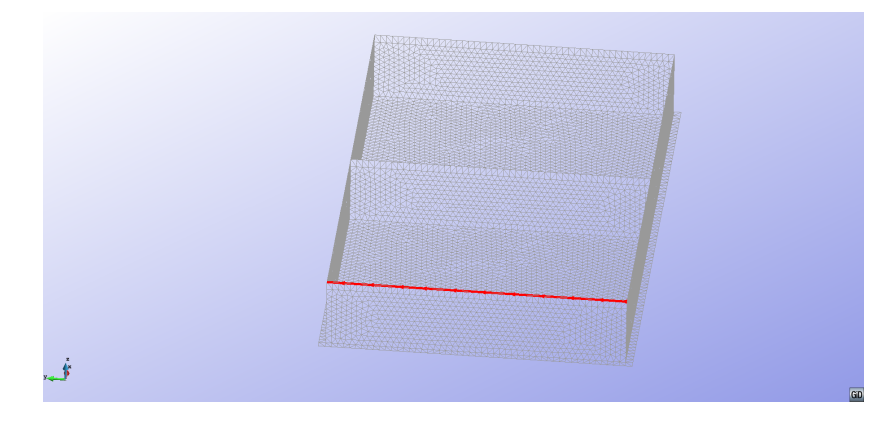

vii. Esfuerzo Axil NI principal (Imagen CONTOUR): aquí también se pueden confundir por superposición los valores de la imagen en el muro central delantero, como en un caso anterior

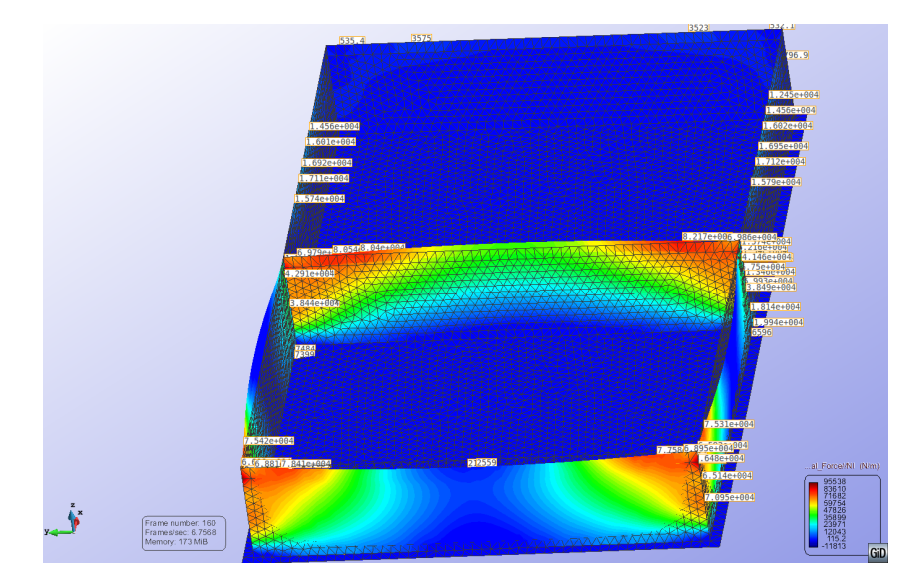

- **e. CASO 4: NO ESTRUCTURADO tamaño celda híbrido entre 0.50 m (superficies) y 1.0 m (líneas)** 
	- i. Estructura deformada

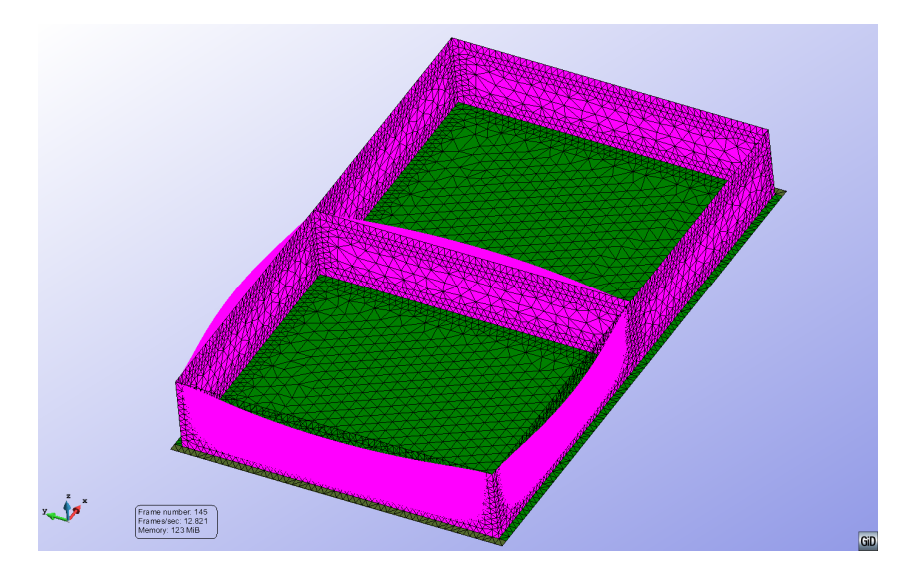

ii. Desplazamiento en X (Imagen CONTOUR): se deforman los muros de 25 m de largo, en dirección X

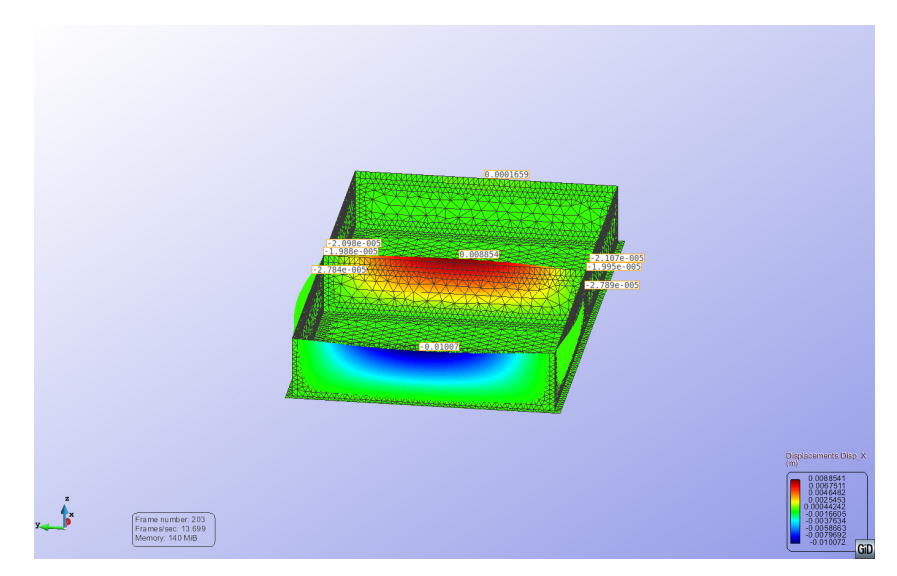

iii. Desplazamientos en X (Imagen GRAPH: LINE GRAPH): se recogen los desplazamientos a lo largo de la línea superior de cabeza de muro delantero según la misma línea representada más atrás en el apartado d iii.

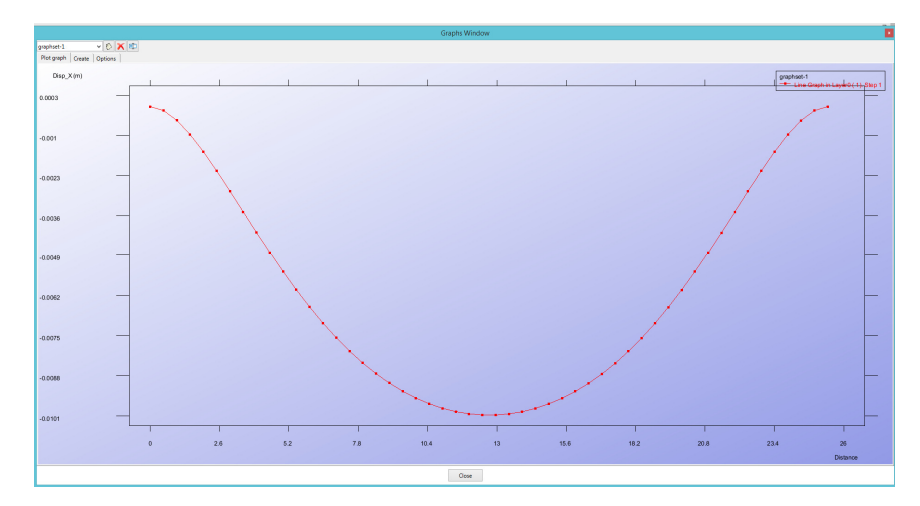

iv. Desplazamientos totales (Imagen CONTOUR): se recogen los desplazamientos totales en la estructura

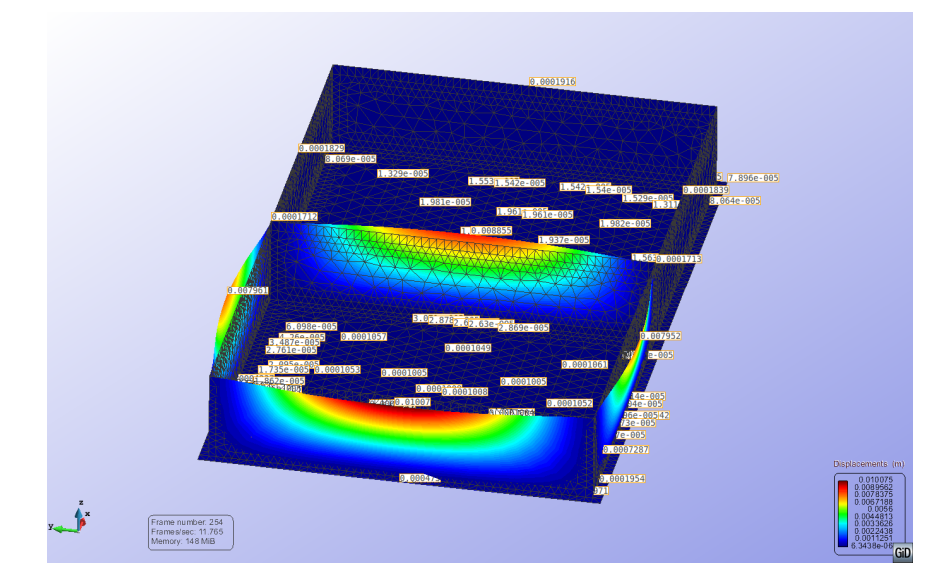

v. Esfuerzo Axil Ny (Imagen CONTOUR): en cabeza de muros. Esta imagen no contiene la estructura deformada ni la malla. (NOTA: el valor numerico de N en la parte central del muro externo de 25 m, puede llevar a confusión: no es 151925, sino que se superpone el valor 1925 con otro, que es de otro punto y es del orden de 1500)

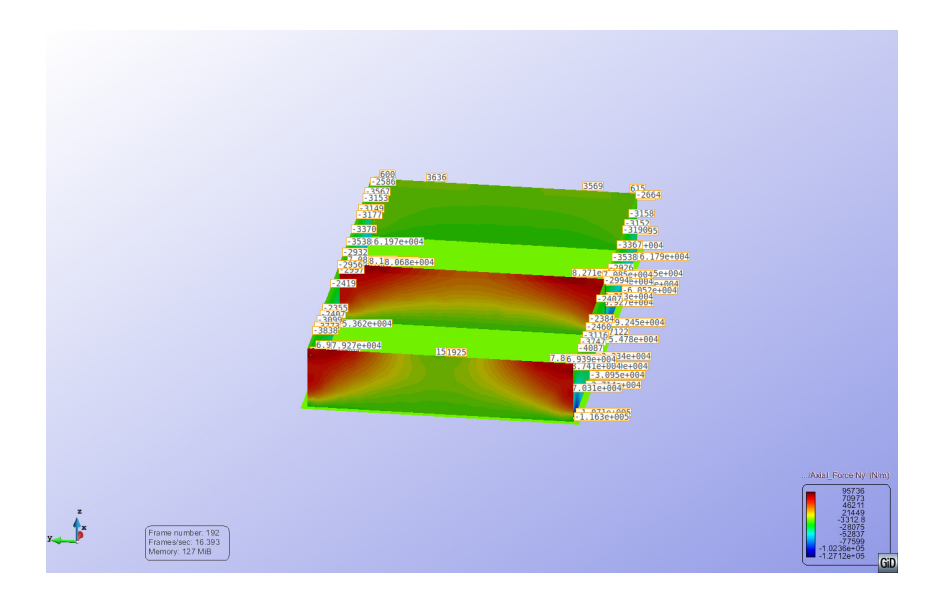

vi. Esfuerzo Axil Ny (Imagen GRAPH: LINE GRAPH): en cabeza del muro exterior de 25 m según la misma línea representada más atrás en el apartado d.vi. Esta imagen refleja los valores de Ny en cabeza de muro

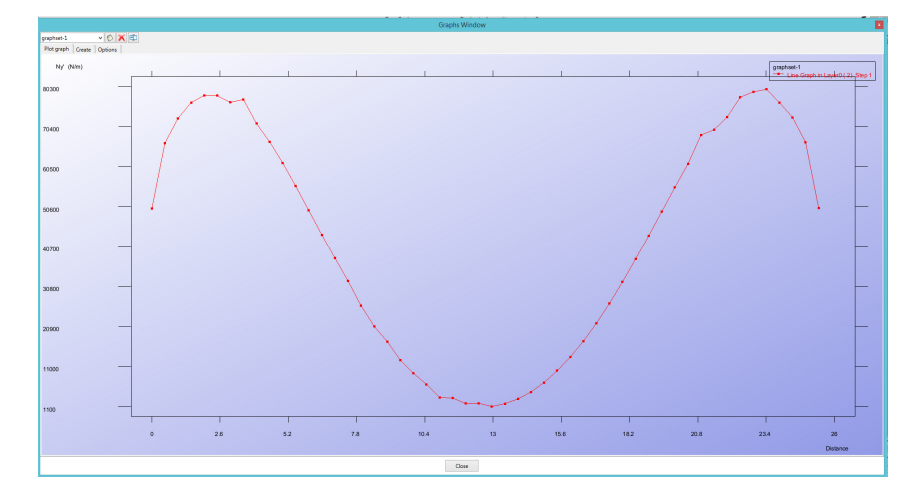

vii. Esfuerzo Axil N I principal (Imagen CONTOUR): aquí también se pueden confundir por superposición los valores de la imagen en el muro central delantero, como en un caso anterior

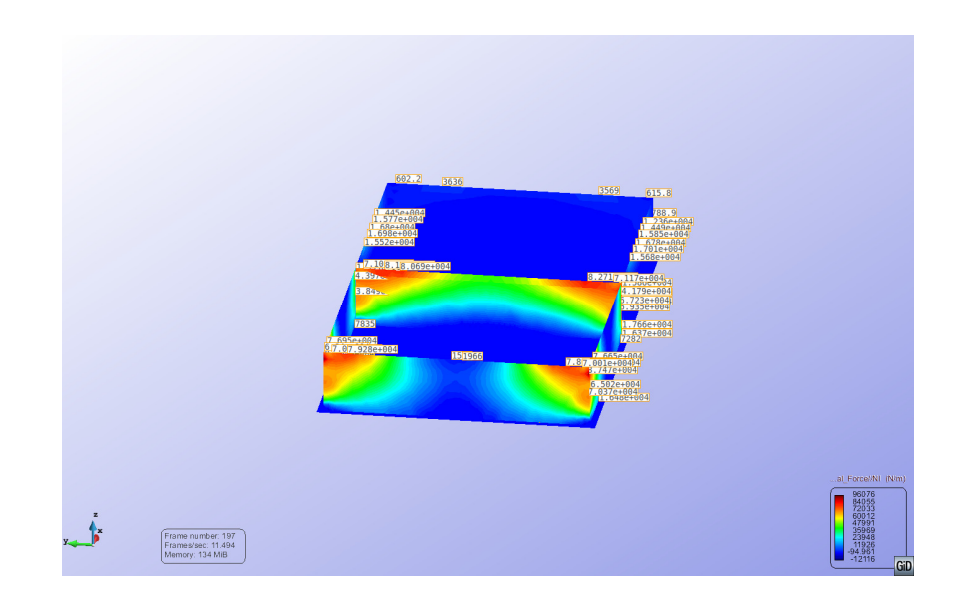

### **9. ANALISIS DE LOS RESULTADOS**

Una vez realizado el cálculo de los 4 casos, y, al objeto de elegir un mallado para, a partir de él adoptar sus resultados para el cálculo, se ha procedido a hacer una comparación, TAL VEZ ALGO GROSERA O APROXIMADA. Se estima, a priori, que la solución del CASO 3 sería la que tiene menos error, pero también la que tiene una malla más densa y con más esfuerzo de cálculo –a pesar de que en tiempo de cálculo, apenas se nota-. Por dicha razón, se adopta el CASO 3 como referencia de comparacion.

Se va a comparar con el CASO 3 el resultado de los otros tres mallados, e intentar ver posibles grados de error a partir de los resultados gráficos del postproceso.

Esta comparación se va a hacer para los valores del DESPLAZAMIENTO EN X y el AXIL en Y para el punto central del muro de 25 m más exterior, a partir de los datos de las imágenes y de las curvas (es una comparación a priori bastante GROSERA: los datos los he tomado por inspección visual en las figuras). Se muestra la comparación en las tablas siguientes.

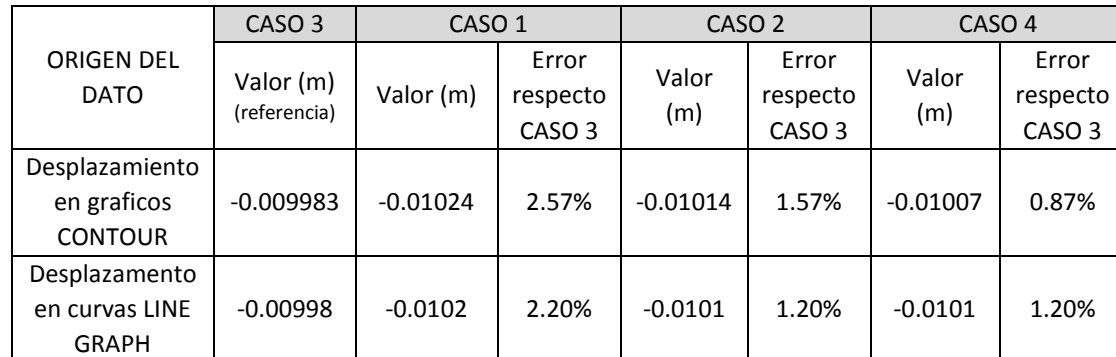

#### *Desplazamientos en X*

### *Esfuerzo Axil Ny*

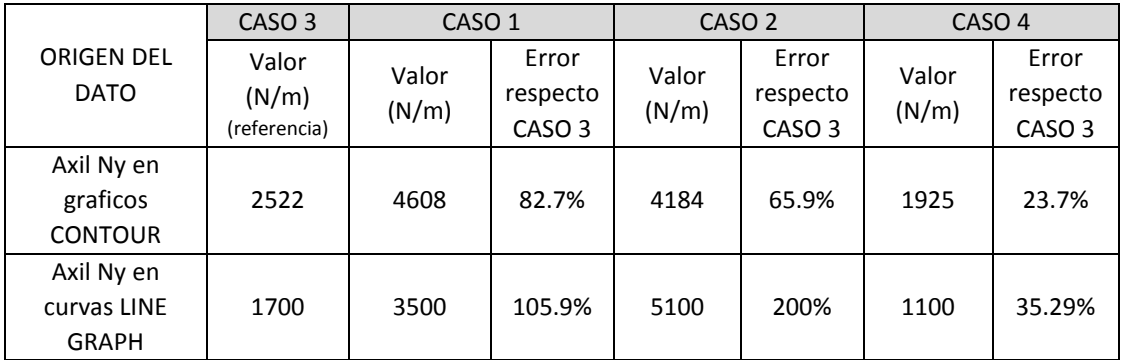

OBSERVACIONES:

- En las tablas anteriores, el error se ha calculado respecto del valor correspondiente del CASO 3 (referencia), tanto para los valores leídos de las gráficas CONTOUR, como los de las curvas (LINE GRAPH)
- Los valores de error obtenidos de las LINE GRAPH en el caso del AXIL son muy grandes. Este error no tiene sentido tenerlo en cuenta, pues se basa en los valores inferiores de la escala en ordenadas de las gráficas –el valor numérico de la división más baja del eje de ordenadas- que puede ser muy diferente del valor de la curva. Por tanto no los tengo en cuenta.

En síntesis, se puede deducir que el CASO 4 de mallado (caso híbrido) da valores de desplazamientos y axiles más cercanos a los del caso teóricamente más exacto (CASO 3 NO ESTRUCTURADO de lado 0.5 m). El error en el desplazamiento es bastante menor que en el esfuerzo, lo cual nos parece lógico, pues el desplazamiento es un resultado más directo de la resolución de las ecuaciones, y los esfuerzos son valores derivados, a priori más susceptibles de acumular errores.

También se observa que, para un mismo tamaño de lado del elemento, la malla no estructurada con elementos triangulares da mejores resultados que la estructurada con elementos cuadriláteros –menos error-; no obstante, también es cierto que en el caso no estructurado, al ser los elementos triángulos, la división es más fina, lo cual tendrá posiblemente influencia beneficiosa, al ser más densa la malla.

#### **10. COMENTARIOS FINALES**

Como conclusión, he podido ver que tiene interés hacer mallas más refinadas en zonas singulares, como cerca de aristas: ello permite llegar a resultados más exactos, sin necesidad de modelizar con muchos elementos. Elegiría para el cálcuLo los resultados del CASO 4.

Para ello, basta con indicar al programa de cálculo de preprocesamiento, que defina tamaños menores de malla en dichas zonas.

No he podido, por falta de tiempo, analizar el efecto de usar un elemento más complejo (QUADRATIC o CUADRATIC9), pero estimo que ello puede tener efecto benéfico en los resultados.

También observo en este caso que, para un tamaño de lado del elemento igual, la malla no estructurada de triángulos, da mejores resultados que la estructurada de cuadriláteros.

## **11. ANEXO: Número de elementos y de nodos de cada caso**

En las hojas siguientes se han incluido impresiones de pantalla de cada uno de los casos de mallado estudiados en que se refleja –esquina superior izquierda- el número de elementos y nodos de cada caso.

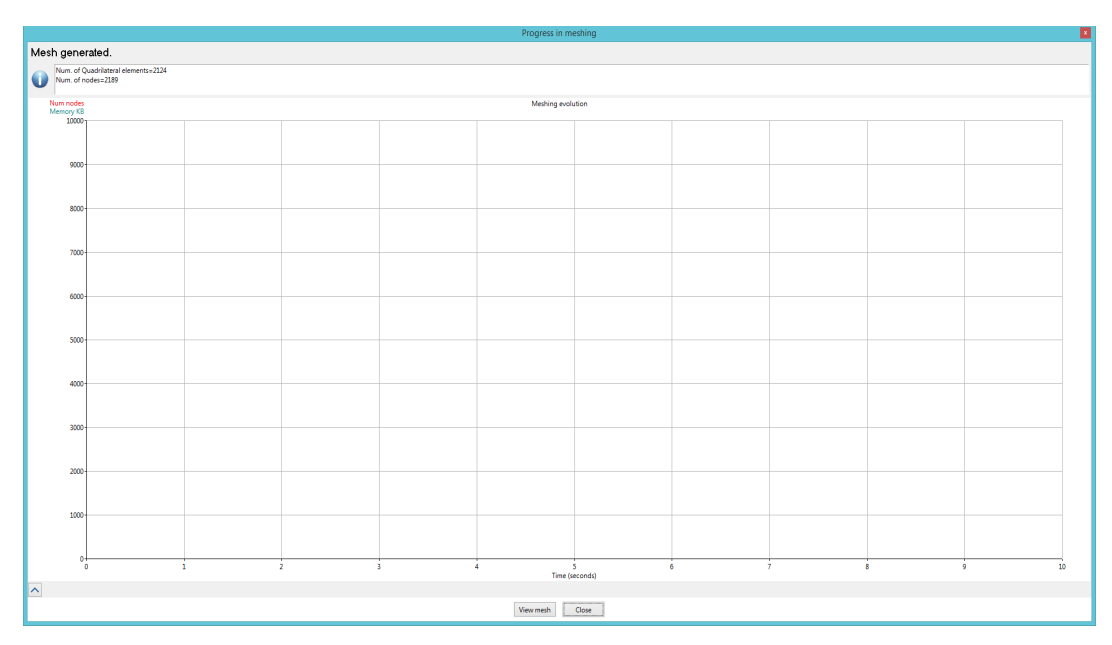

#### CASO 1: Mallado ESTRUCTURADO tamaño celda 1 m

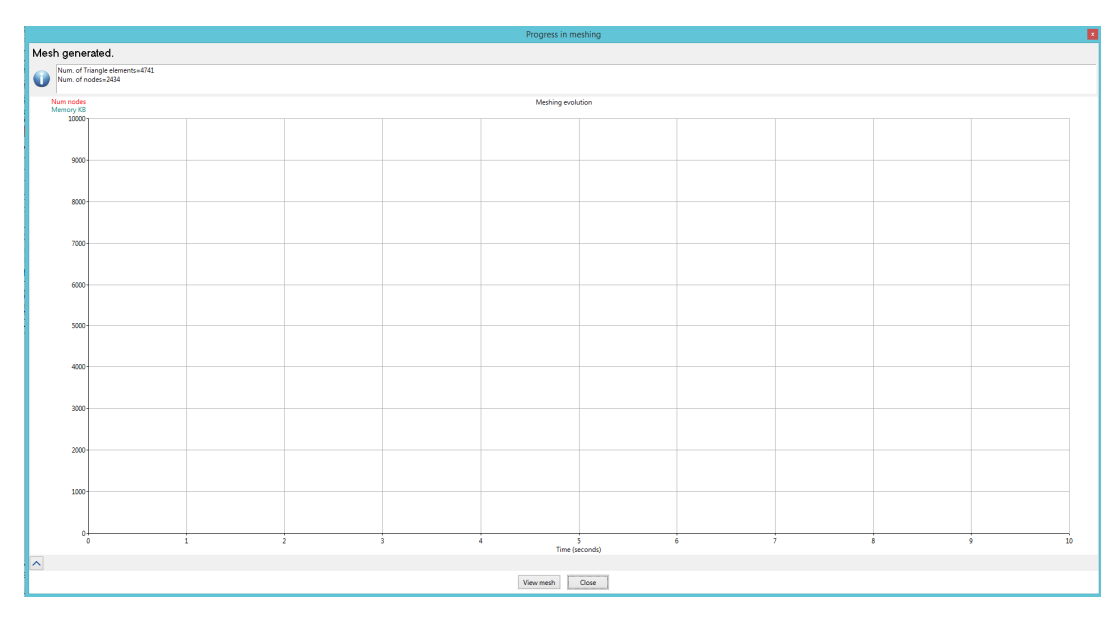

CASO 2: Mallado NO ESTRUCTURADO tamaño celda 1 m

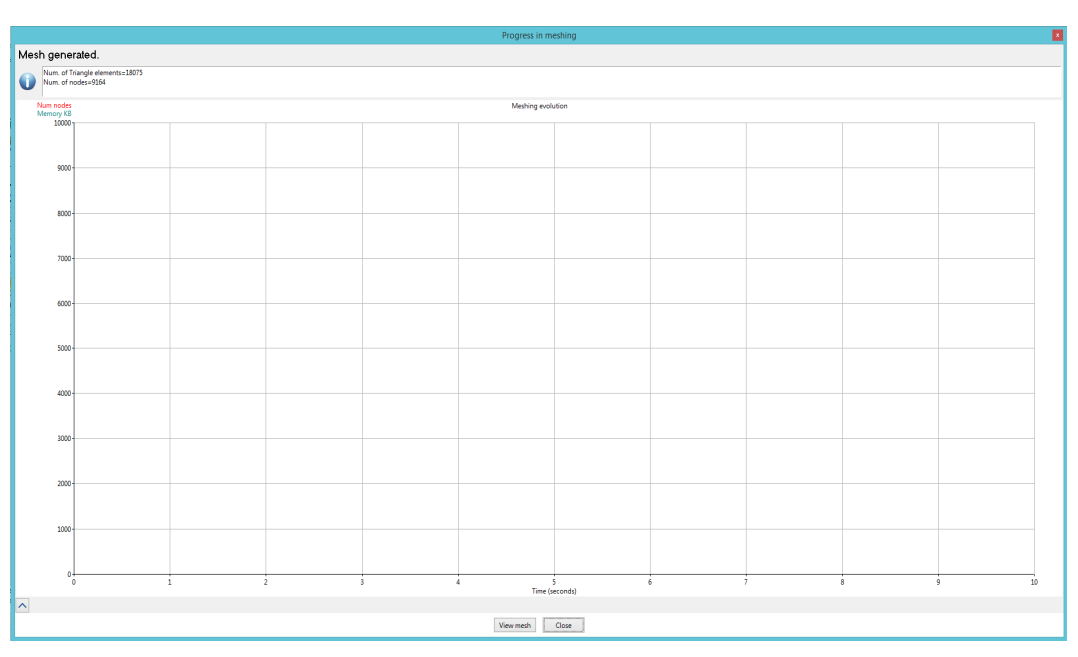

#### CASO 3: Mallado NO ESTRUCTURADO tamaño celda 0.5 m

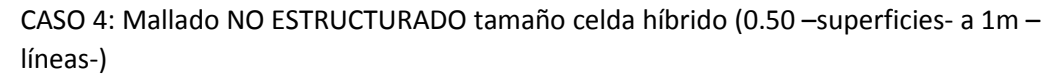

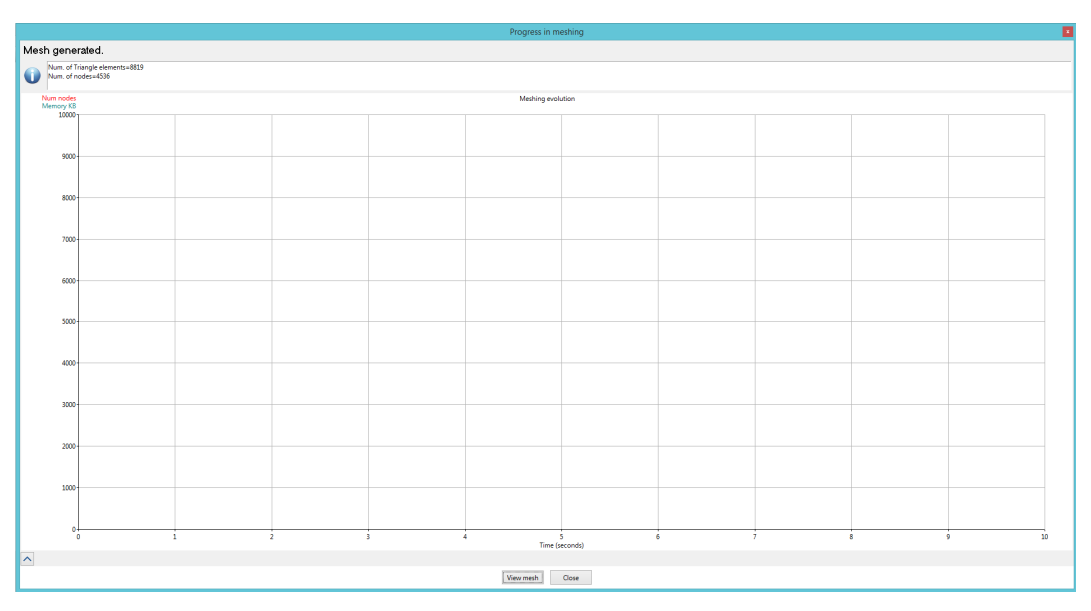